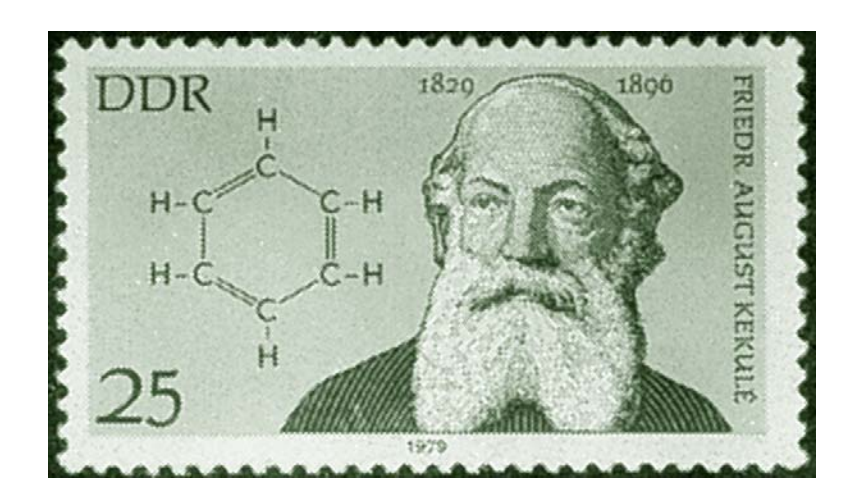

# Enlaces químicos I: conceptos básicos

*Capítulo 9*

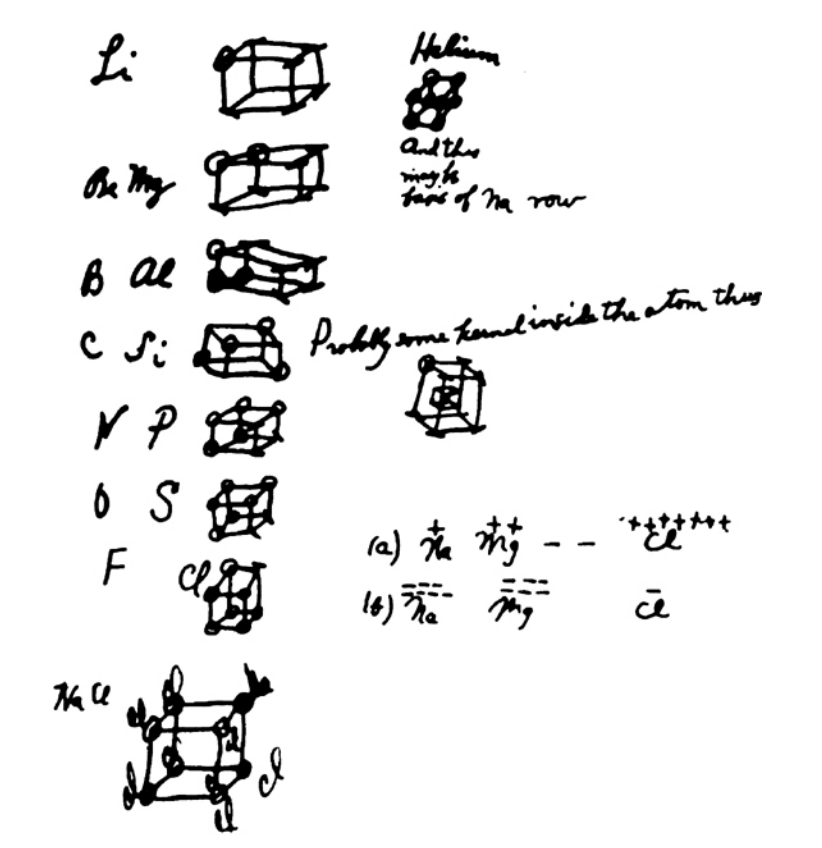

*Los electrones de valencia* son los últimos electrones de un orbital en un átomo, que son los causantes de los enlaces químicos.

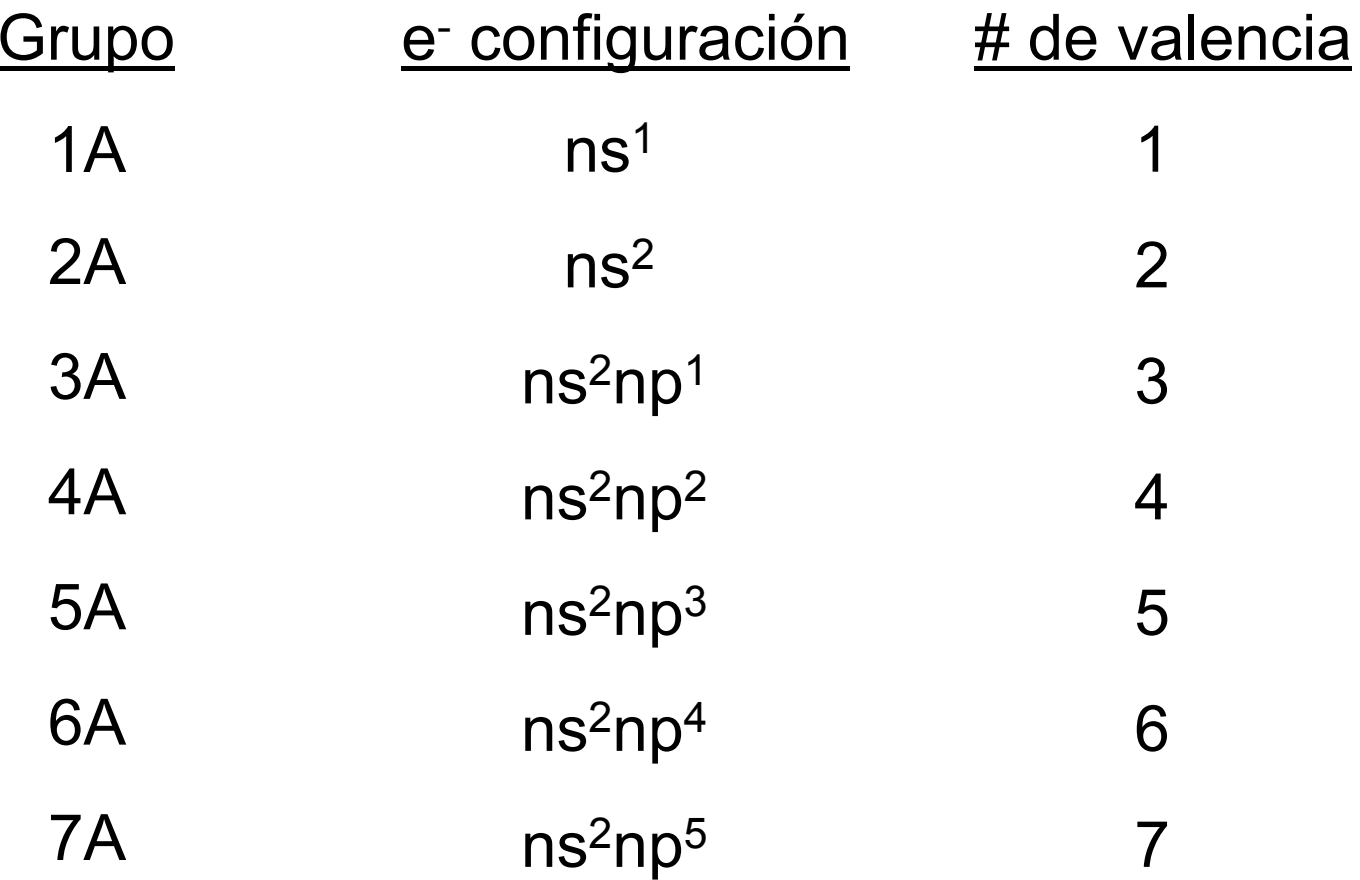

#### **Estructura de Lewis para los elementos representativos y gases nobles**

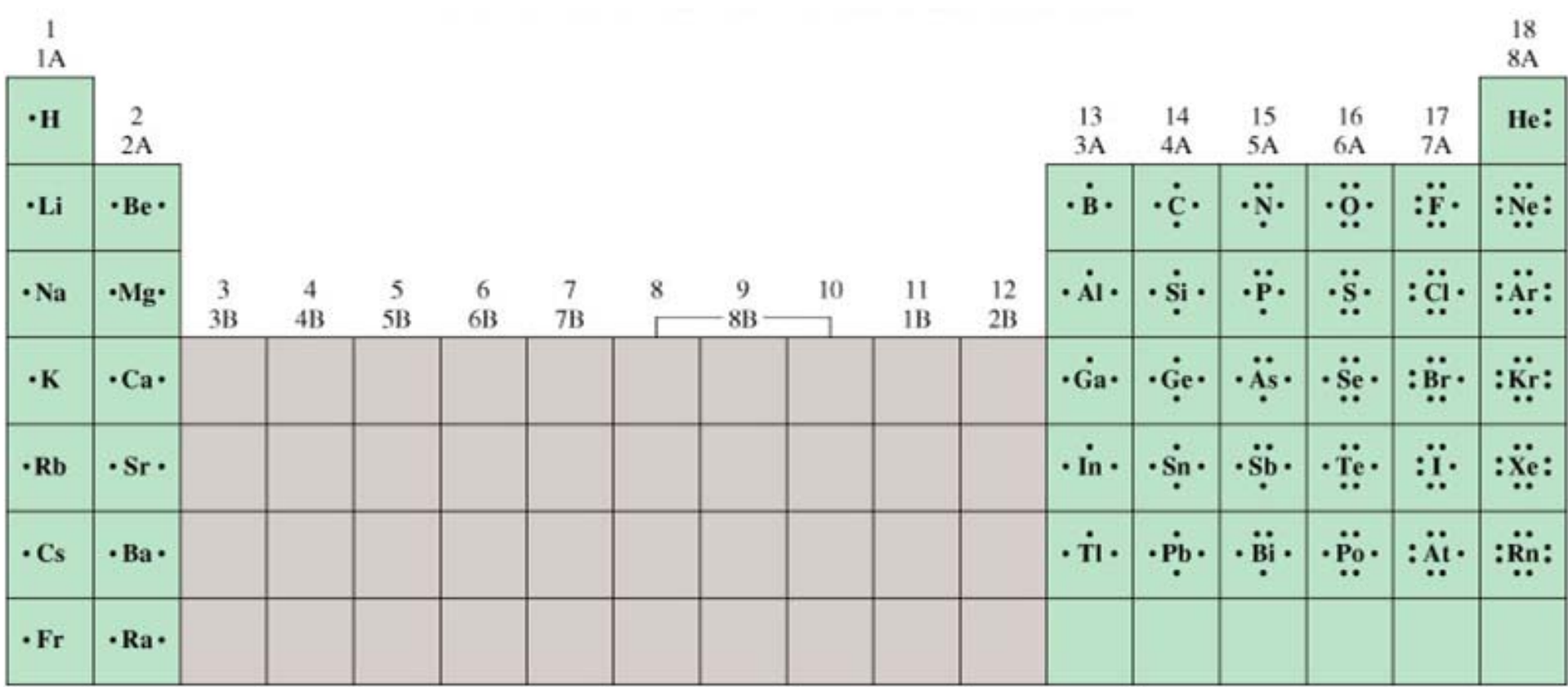

# Enlace iónico

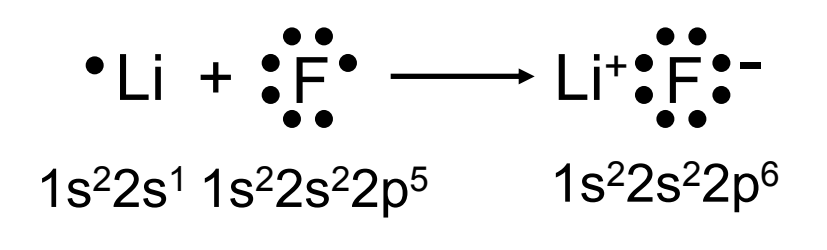

[He] [Ne]

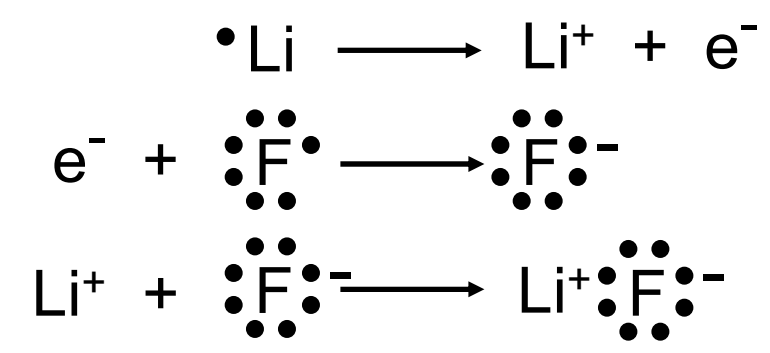

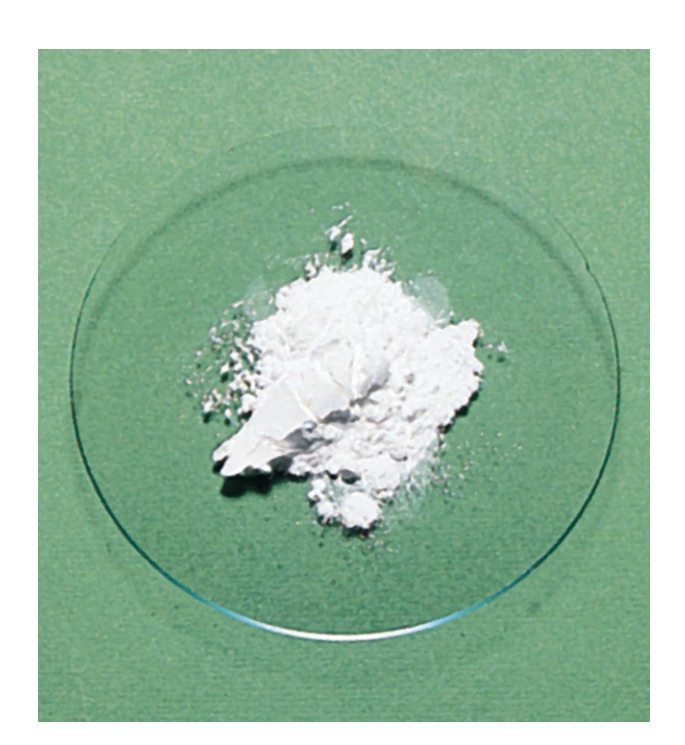

# Energía electrostática

La **energía electrostática** (E) es la energía que se requiere para separar completamente una mol de un compuesto sólido en iones gaseosos.

$$
E = k \frac{Q_+ Q_-}{r}
$$

*Q* + es la carga del catión

*Q* - es la carga del anión

r es la distancia entre ambos

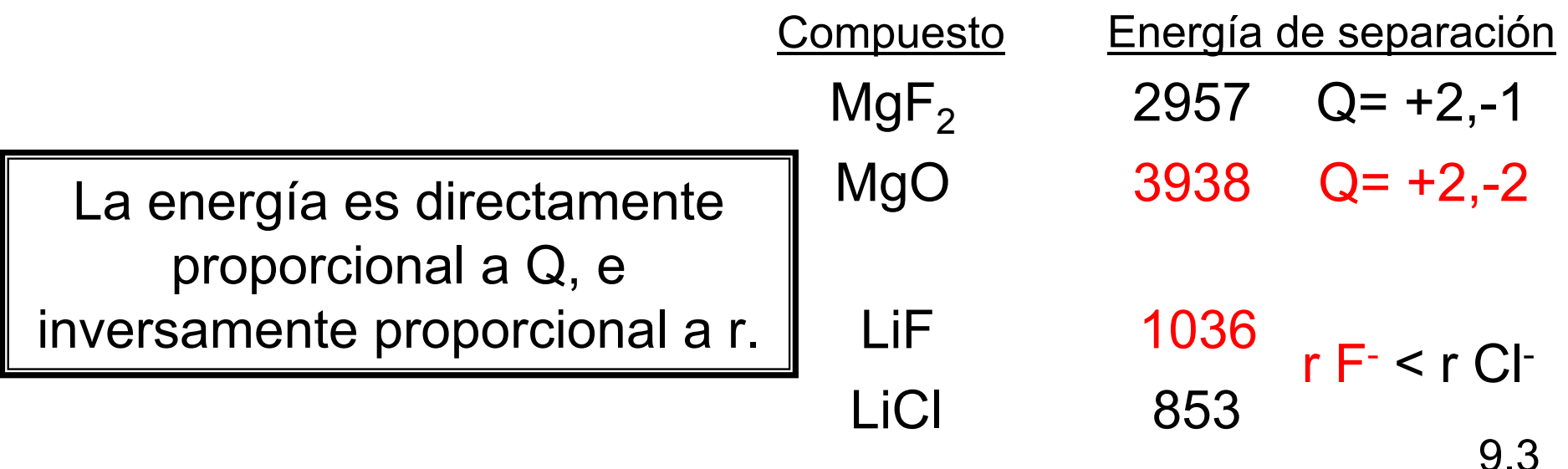

Ciclo de Born-Haber para determinar la energía electrostática

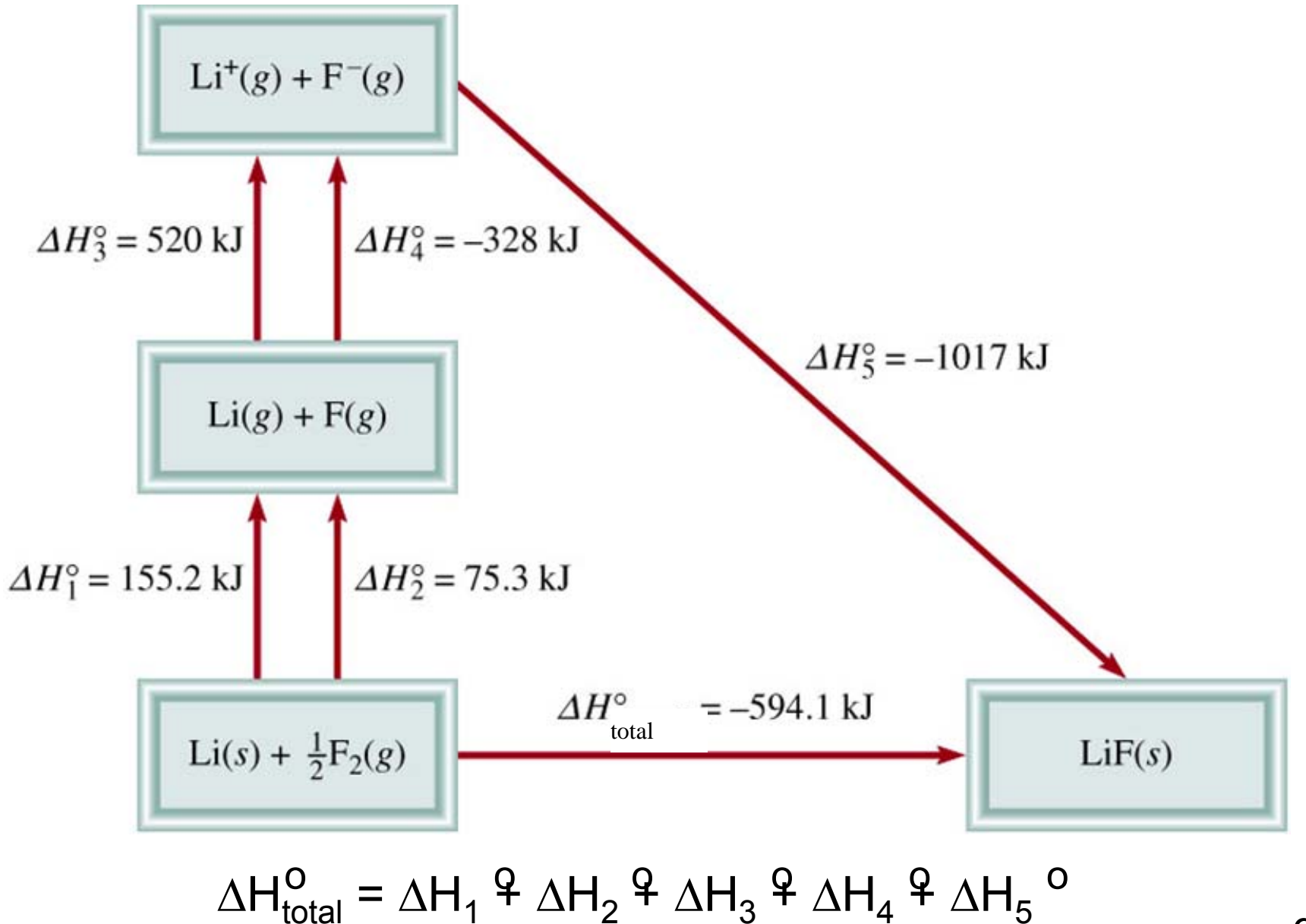

9.3

#### Energías reticulares y puntos de fusión de algunos halogenuros y óxidos de metales alcalinos y alcalino-térreos

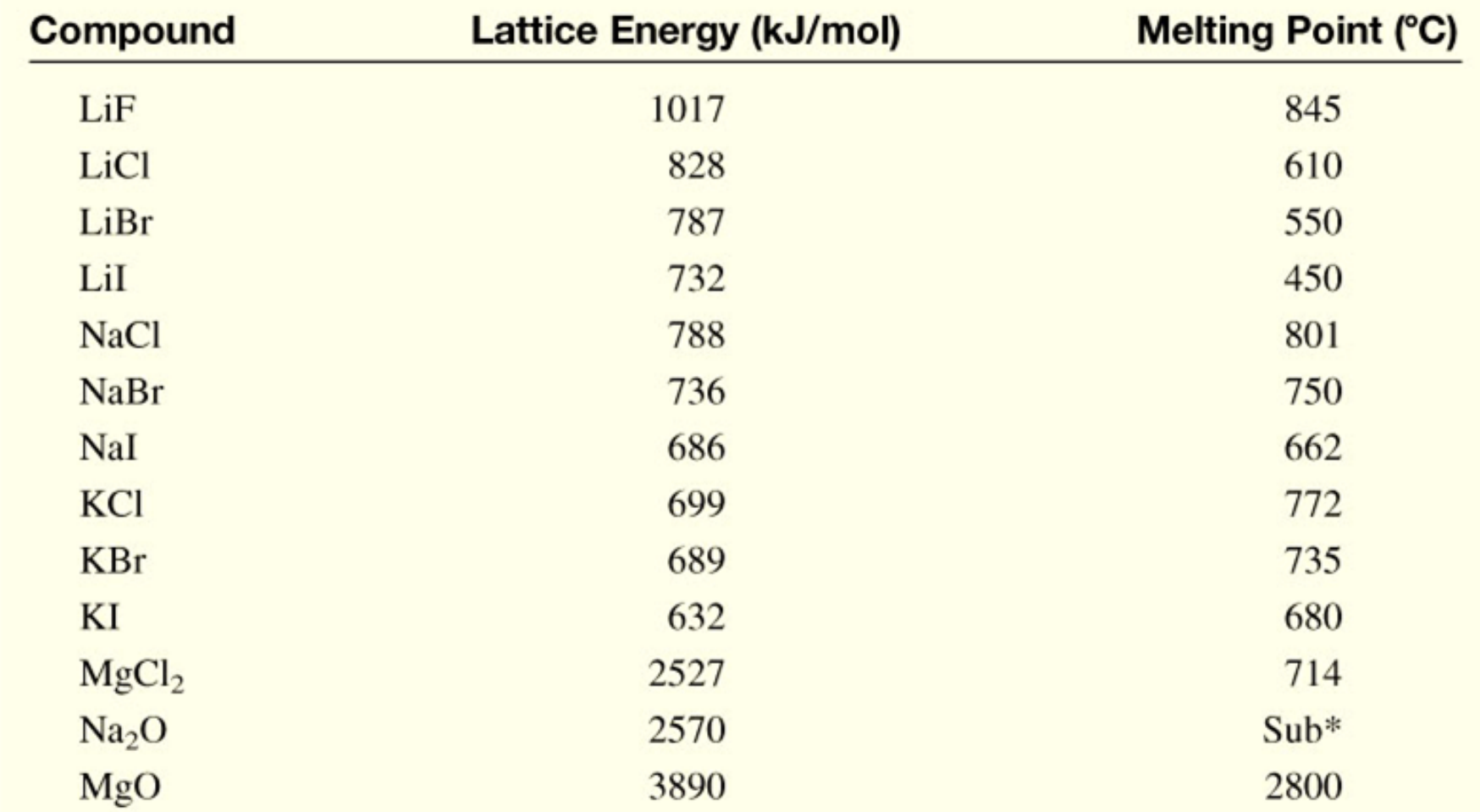

\*Na<sub>2</sub>O sublimes at 1275°C.

**TABLE 9.1** 

### **La Química en acción:**

Cloro + Sodio

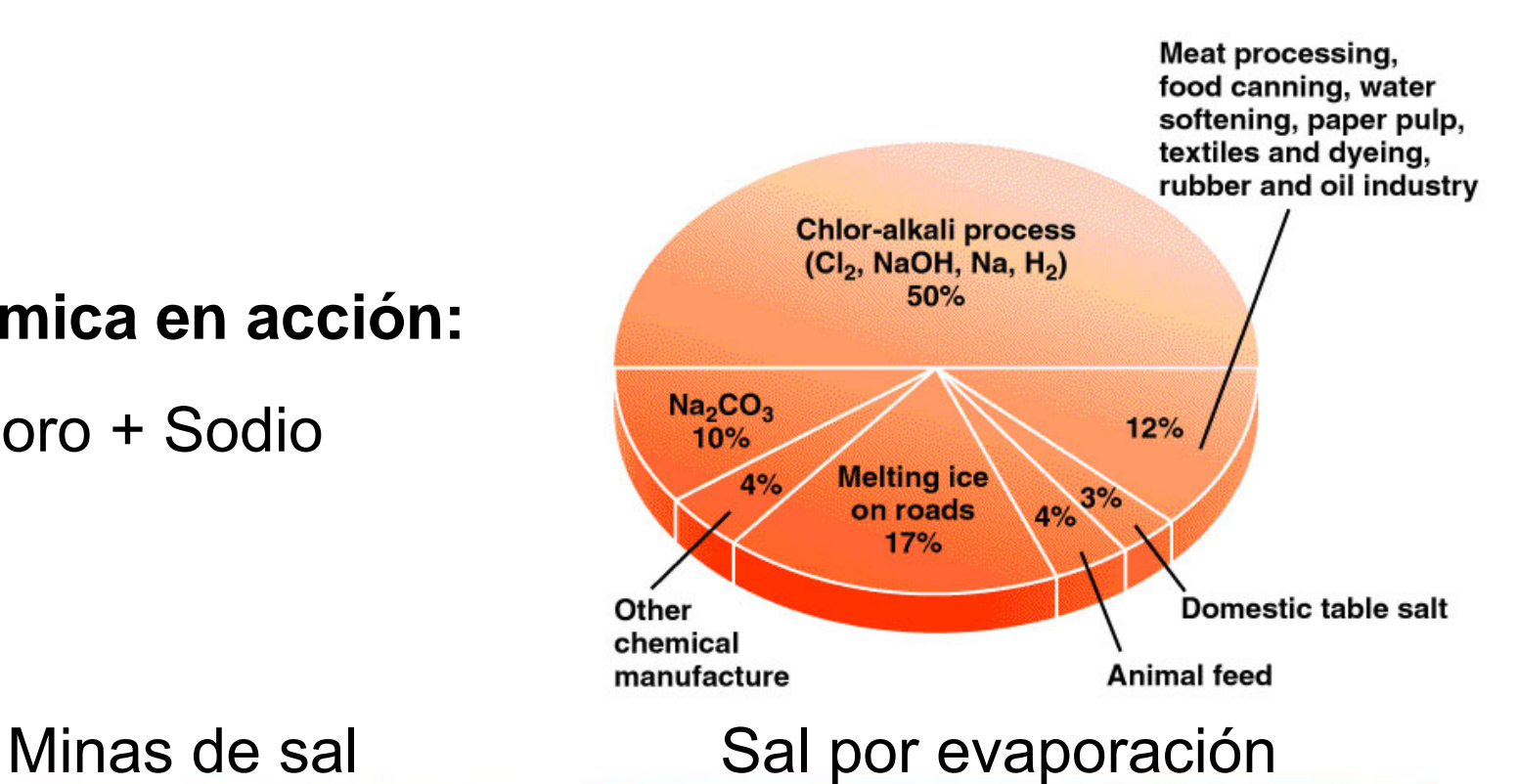

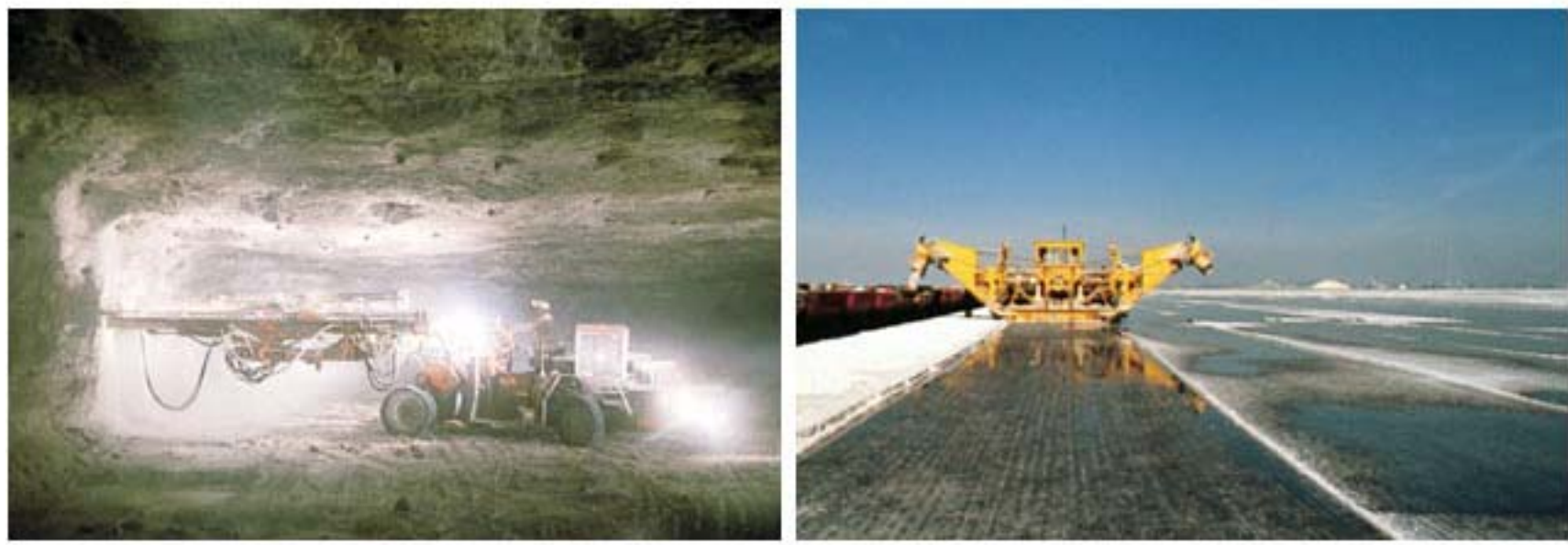

Un enlace covalente ocurre cuando dos o más átomoscomparten uno o más pares de electrones.

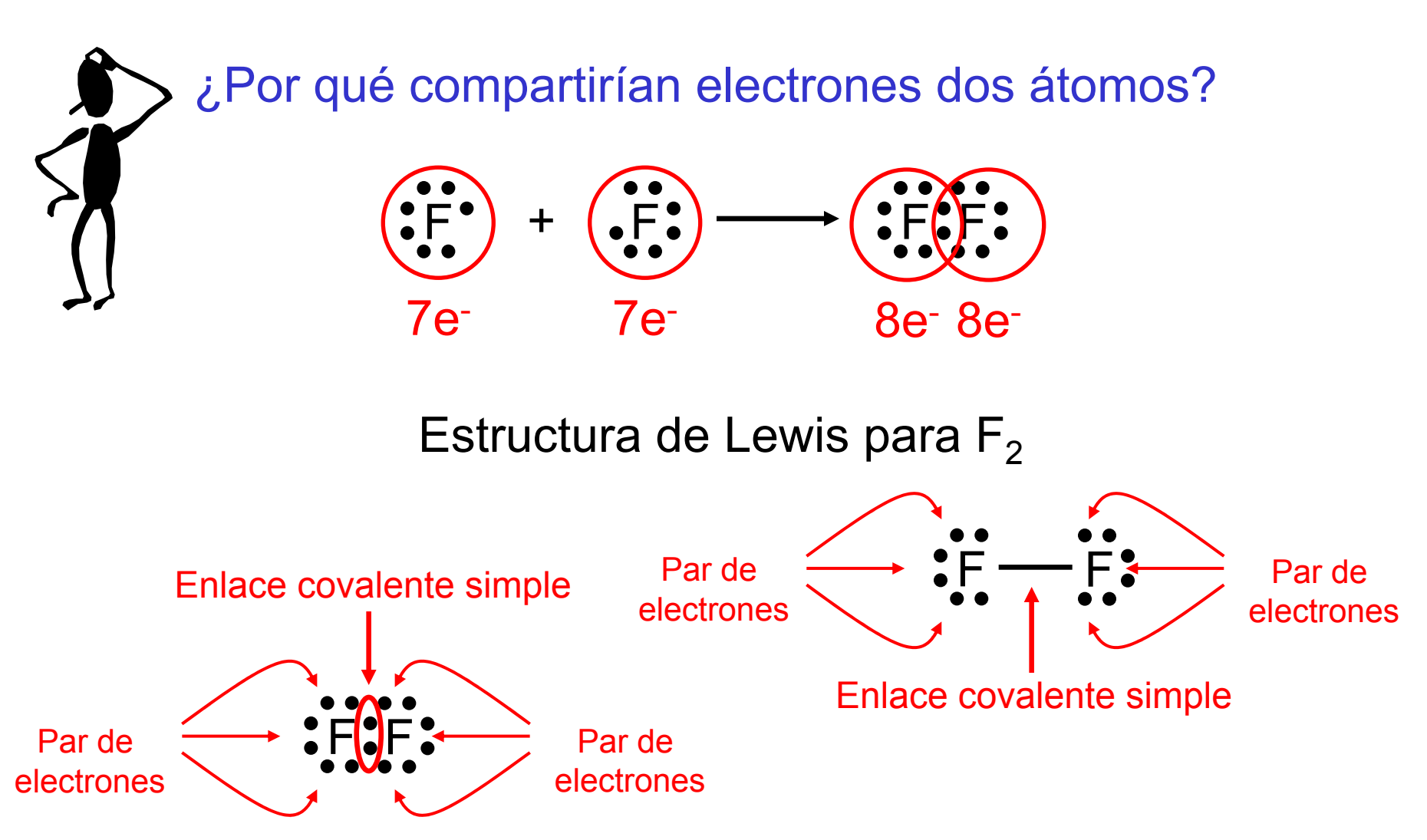

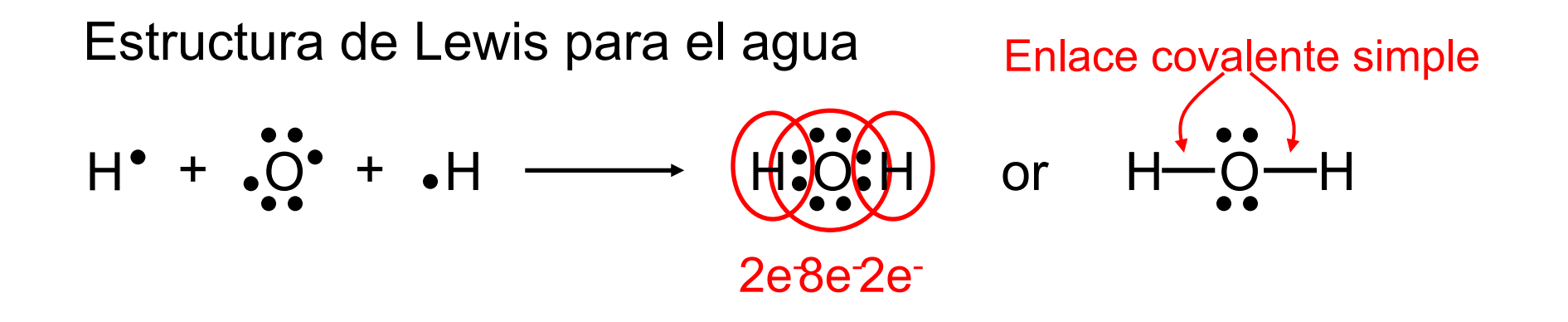

*Doble enlace* – dos átomos comparten dos pares de electrones

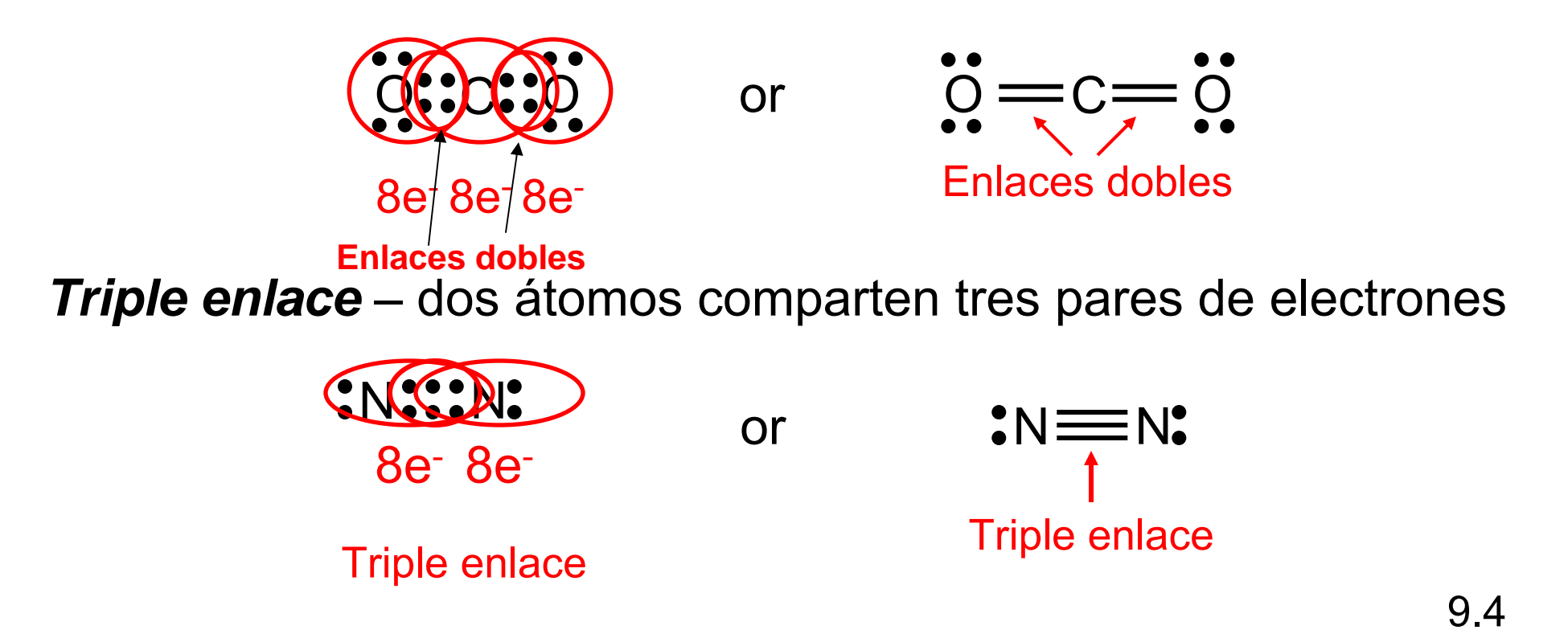

# Longitud de los enlaces covalentes

**TABLE 9.2** 

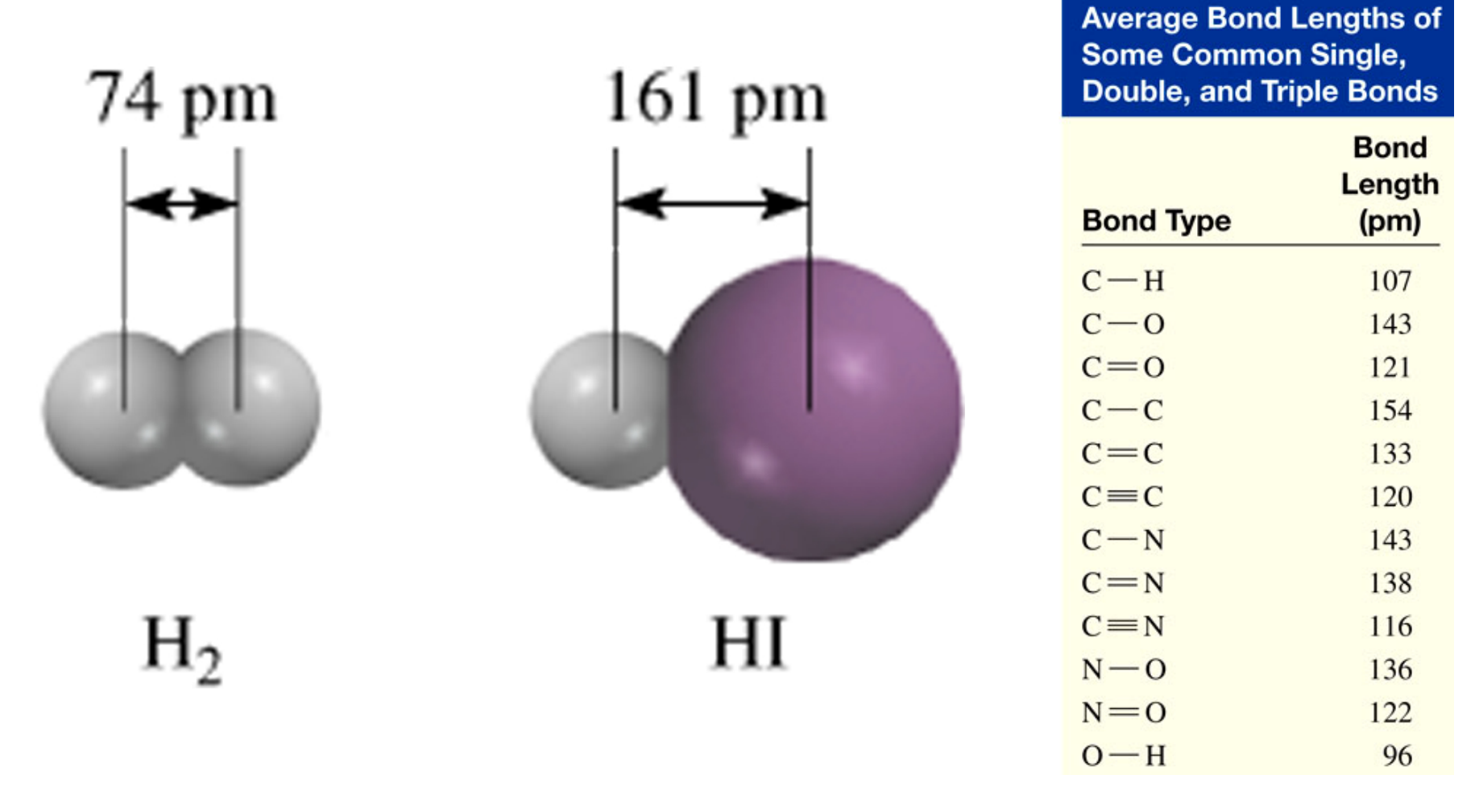

# Longitud Triple enlace < Doble enlace < Enlace simple  $\parallel$  9.4

#### **TABLE 9.3**

#### Comparación de algunas propiedades generales de un compuesto iónico y un compuesto covalente

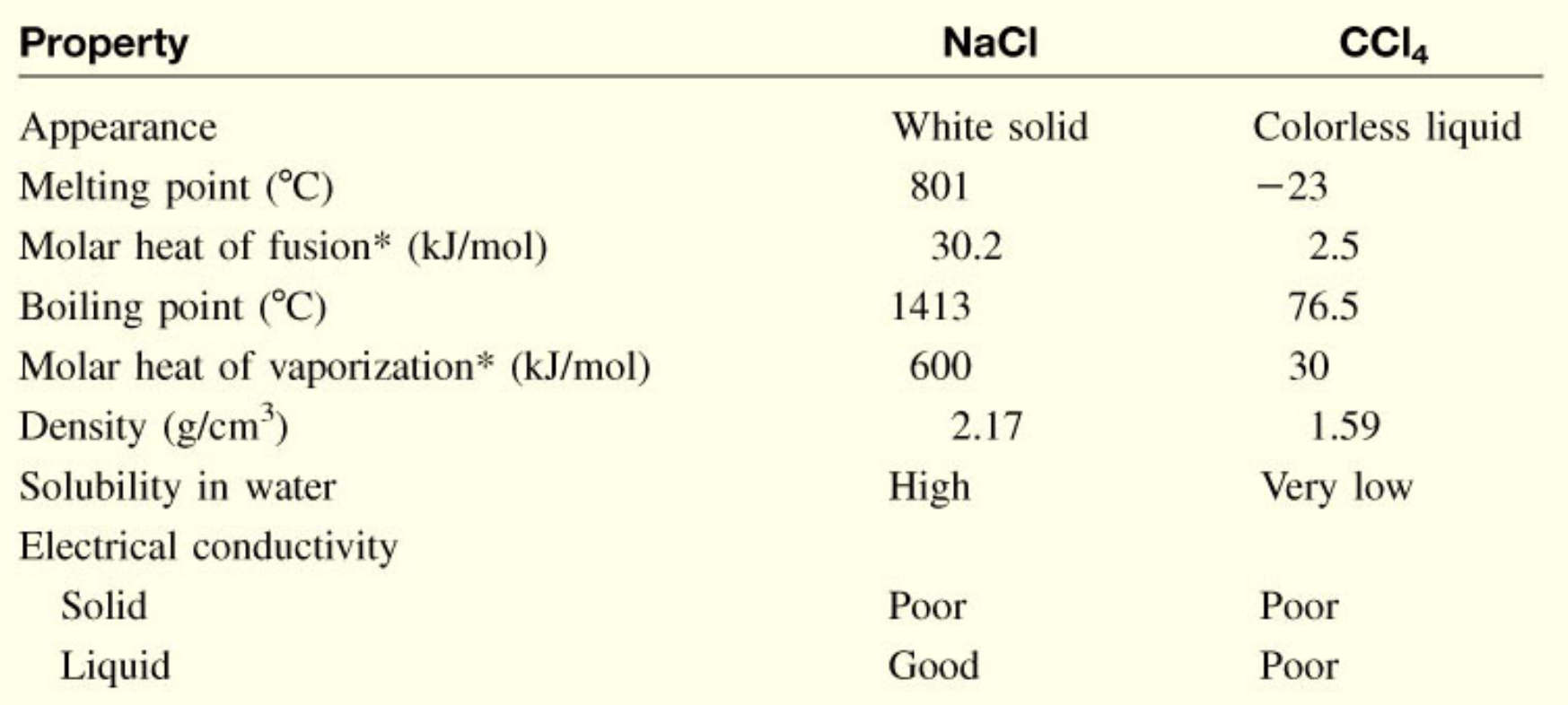

\*Molar heat of fusion and molar heat of vaporization are the amounts of heat needed to melt 1 mole of the solid and to vaporize 1 mole of the liquid, respectively.

El *enlace polar* es un enlace covalente donde la diferencia de electronegatividad entre los dos átomos no es muy grande (aproximadamente 1.7 o un poco mayor)

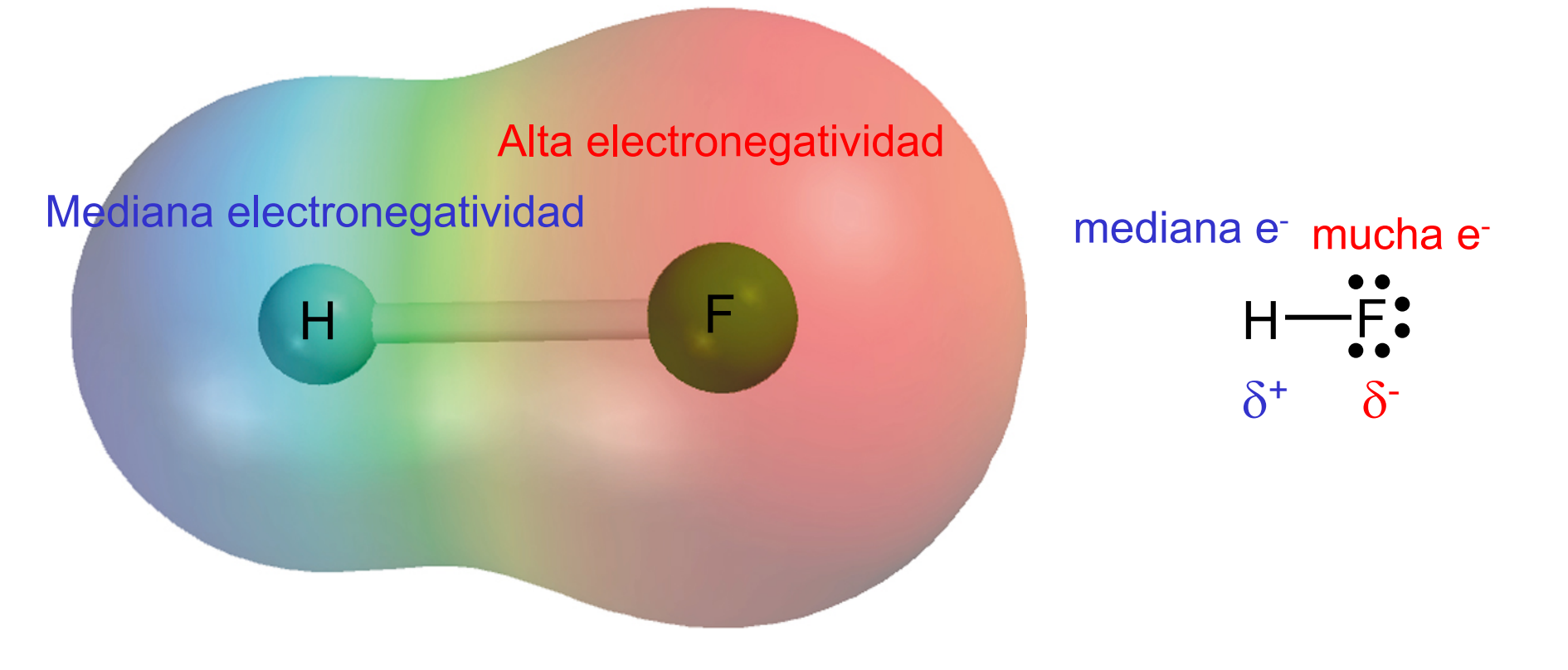

La *electronegatividad* es la capacidad de un átomo para atraer los electrones de otro átomo en un enlace químico.

Afinidad de electrones - calculable, Cl es el más afín

$$
X_{(g)} + e^- \longrightarrow X^-_{(g)}
$$

Electronegatividad - relativa, F es el más electronegativo

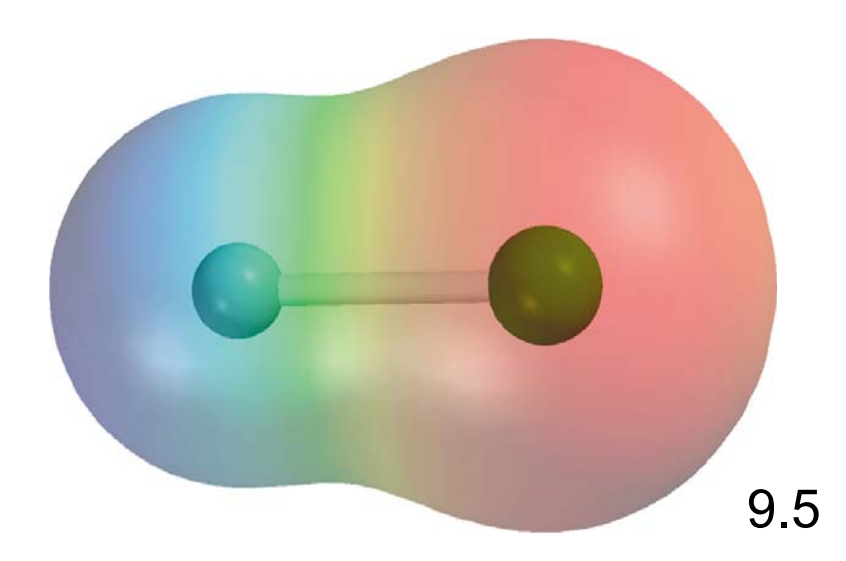

#### **Electronegatividades en la tabla periodica**

8A  $1A$  $\bf{H}$  $2.1$  $2A$  $3A$  $4A$ 5A **6A 7A**  ${\bf N}$ Li Be B  $\mathbf C$  $\mathbf{o}$ F  $1.0$  $1.5$  $2.0$  $2.5$ 3.0  $3.5$ 4.0 Al Si  $\mathbf{P}$  $S$  $C1$ Mg Na 0.9  $1.2$  $1.5$ 1.8  $2.1$  $2.5$  $3.0$  $8B 3B$  $4B$  $5B$ 6B  $7B$  $1B$  $2B$ Sc Ti  $\mathbf{V}$  $Co$ K Ca  $Cr$ Mn Fe Ni Cu Zn Ga Ge As **Se** Br Kr  $1.0$  $1.3$  $1.5$  $1.6$ 1.6  $1.5$ 1.8 1.9 1.9  $1.9$ 1.6 1.6 1.8  $2.0$  $2.4$  $2.8$ 3.0  $0.8$ Sr  $\mathbf Y$ Zr **Nb** Mo Tc Rh Pd Sb Te Xe **Rb** Ru Ag  $Cd$ Sn In 1  $0.8$  $1.0$  $1.2$  $1.4$  $1.6$  $1.8$ 1.9  $2.2$  $2.2$  $2.2$ 1.9  $1.7$  $1.7$  $1.8$ 1.9  $2.1$  $2.5$ 2.6 La-Lu Hf W  $Cs$ Ba Ta Re **Os** Ir Pt Au Hg TI Pb Bi Po At  $0.7$ 0.9  $1.0 - 1.2$  $1.3$  $1.5$  $1.7$ 1.9  $2.2$  $2.2$  $2.4$ 1.9 1.8 1.9 1.9  $2.0$  $2.2$  $2.2$ Fr Ra 0.9  $0.7$ 

Increasing electronegativity

Increasing electronegativity

#### **Variación de la electronegatividad con respecto al # atómico**

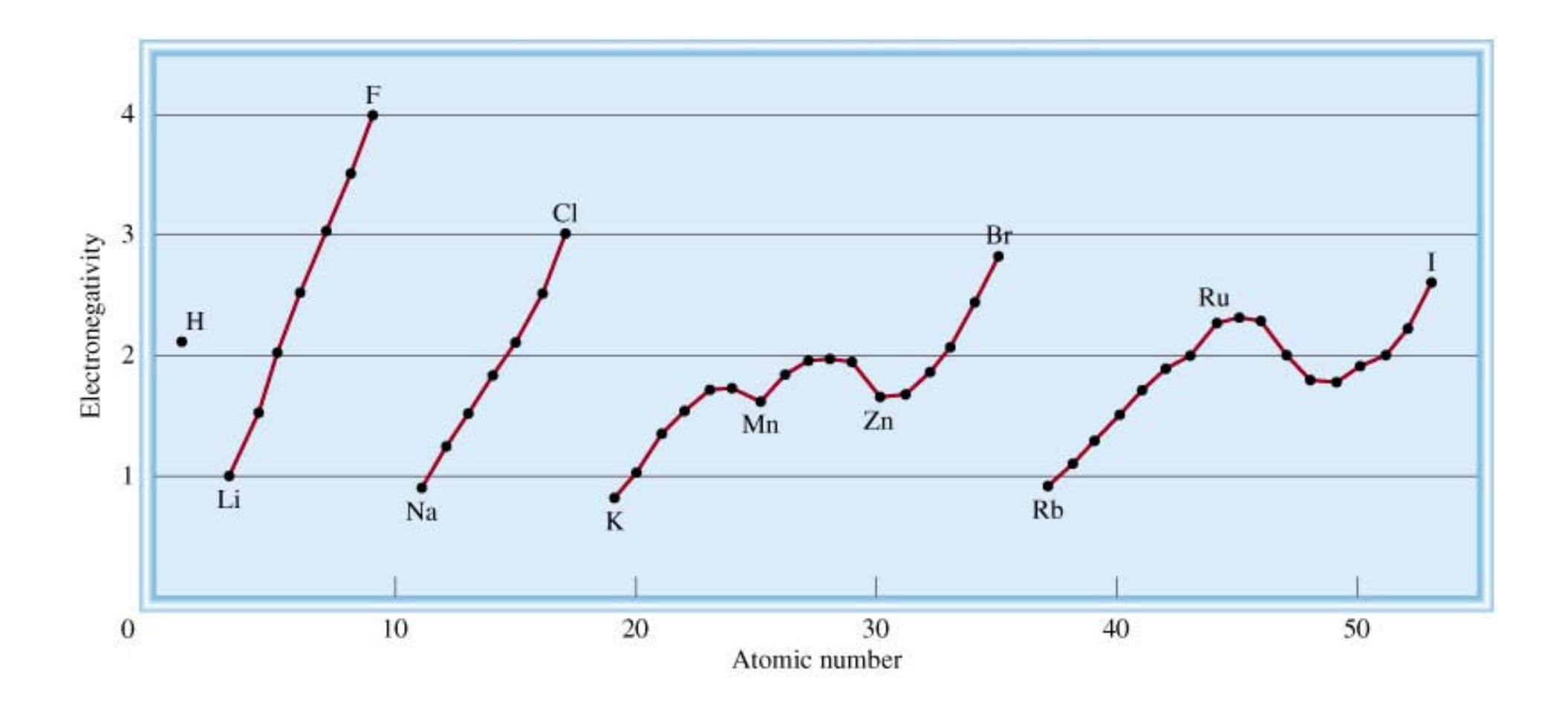

#### Clasificación de los enlaces por electronegatividad

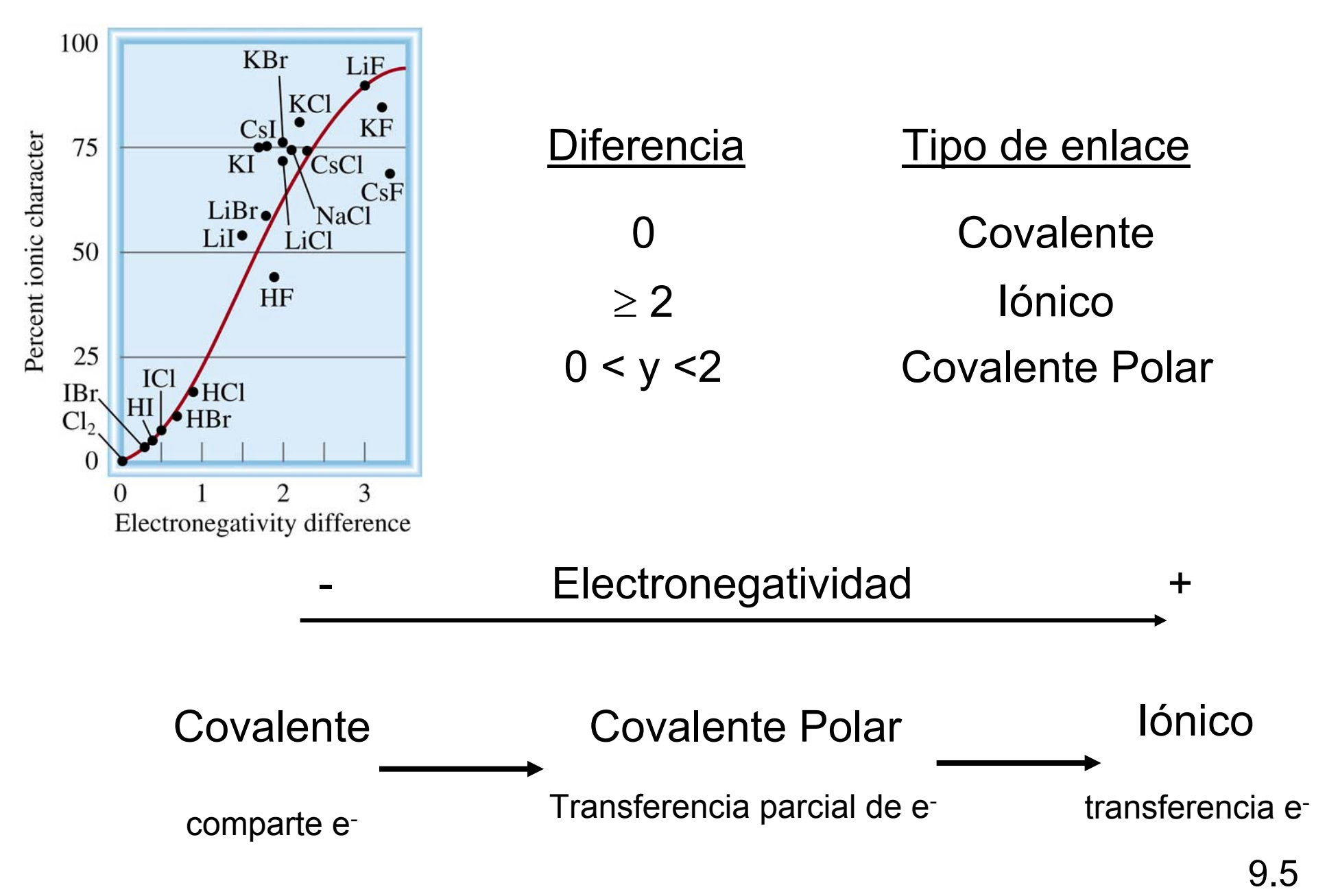

Clasifique los siguientes enlaces en iónicos, covalentes polares y covalentes:

Cs – 0.7 Cl – 3.0 3.0 – 0.7 = 2.3 Iónico

 $H - 2.1$   $S - 2.5$   $2.5 - 2.1 = 0.4$  Covalente Polar

 $N - 3.0$   $N - 3.0$   $3.0 - 3.0 = 0$  Covalente

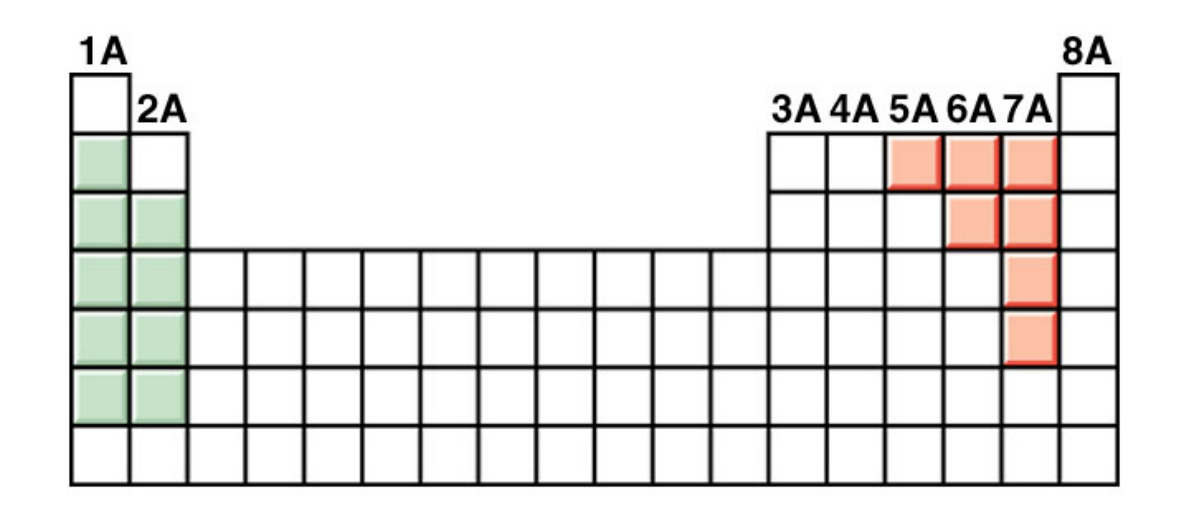

# Estructuras de Lewis

- 1. Dibuje la estructura del compuesto mostrando qué átomos están conectados con otros. Coloque el elemento menos electronegativo al centro.
- 2. Calcule el número total de electrones. Agregue 1 por cada carga negativa y elimine 1 por cada carga positiva.
- 3. Complete los octetos de electrones para todos los elementos, excepto para el hidrógeno.
- 4. Si la estructura tiene demasiados electrones, forme enlaces dobles o triples en el átomo central.

Escriba la estructura de Lewis para el NF $_{\rm 3}$ .

Paso 1 – N es menos electronegativo que el F, coloquémoslo al centro

Paso 2 – Contar los electrones de valencia N - 5 (2s<sup>2</sup>2p<sup>3</sup>) y F - 7

 $5 + (3 \times 7) = 26$  electrones de valencia

Paso 3 – Dibujemos enlaces simples entre los átomos de N y F y completemos los octetos.

Paso 4 - Revise que el número de electrones en la estructura sea igual al número de electrones de valencia

3 enlaces simples (3x2) + 10 pares de iones (10x2) = 26 electrones de valencia

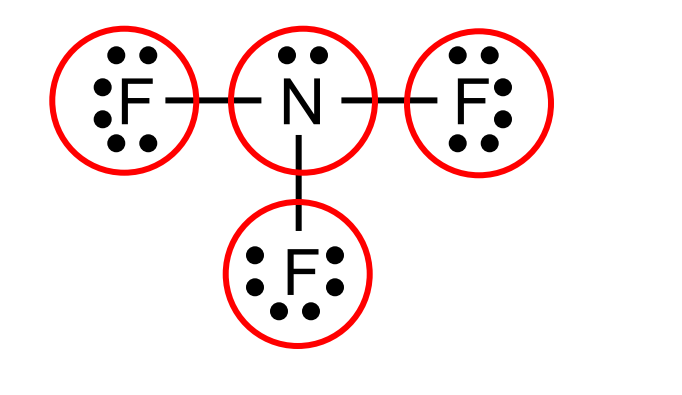

(2s 22p

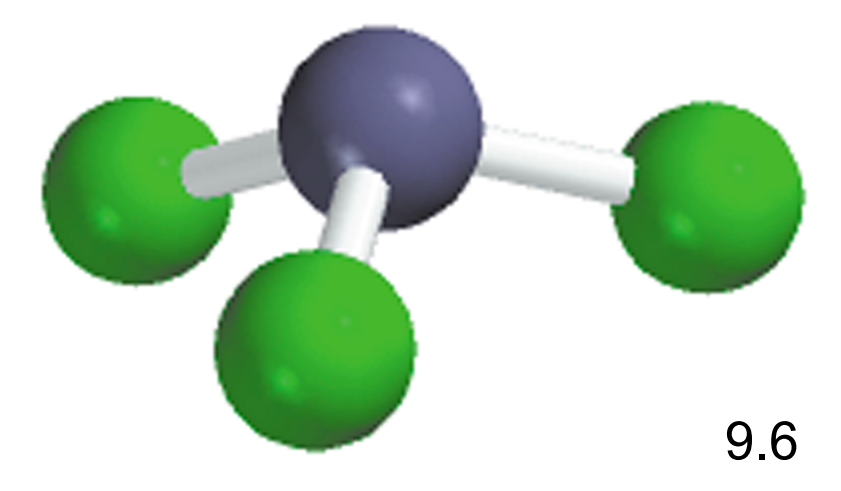

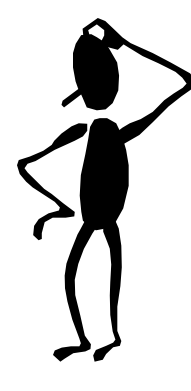

# Escriba la estructura de Lewis para el (CO $_3{}^{2-}).$

Paso 1 – El C es menos electronegativo, pongámoslo al centro.

Paso 2 – Contar los e- de valencia C - 4 (2s<sup>2</sup>2p<sup>2</sup>) y O - 6 (2s<sup>2</sup>2p<sup>4</sup> )  $-2$  carga  $-2e^{-}$ 

 $4 + (3 \times 6) + 2 = 24$  electrones de valencia

Paso 3 – Dibujemos enlaces simples entre los átomos de C y O y com pletemos los octetos.

Paso 4 - Revisar que el # de e- sea el mismo que el de valencia

3 enlaces simples (3x2) + 10 pares de iones (10x2) = 26 electrones de valencia

Paso 5 - Demasiados electrones, formemos enlaces dobles:

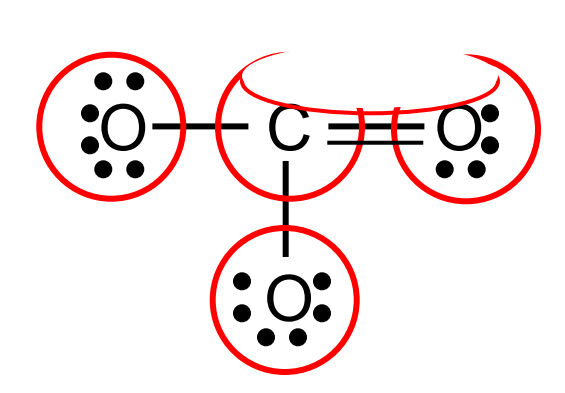

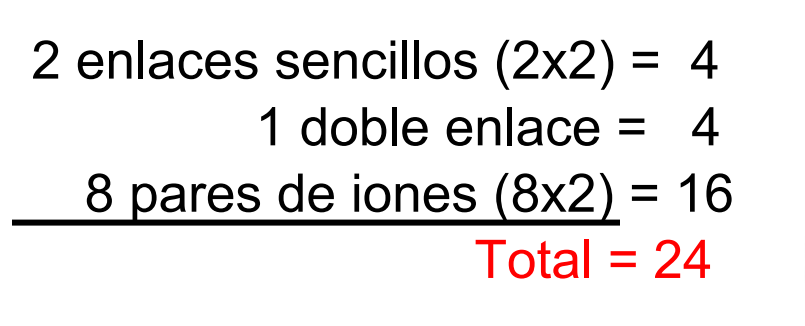

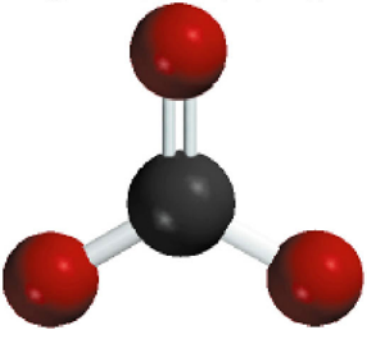

### Posibles estructuras para el  $({\sf CH}_2{\sf O})$

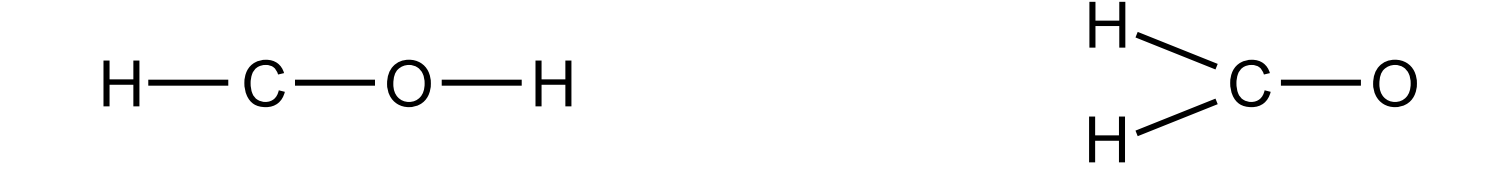

La carga formal de un átomo es la diferencia entre el número de electrones de valencia y un átomo individual y el número de electrones asignados a dicho átomo al utilizar la estructura de Lewis.

Carga formal en la estructura de Lewis=1 2 Número total de electrones $\text{de}$  Numero de<br>
electrones sin  $\frac{1}{2}$  (de electrones)<br>
enlaces Número de electrones de valencia -Número de electrones sin enlaces -

La suma de las cargas formales de los átomos de una molécula es igual a la carga de la molécula

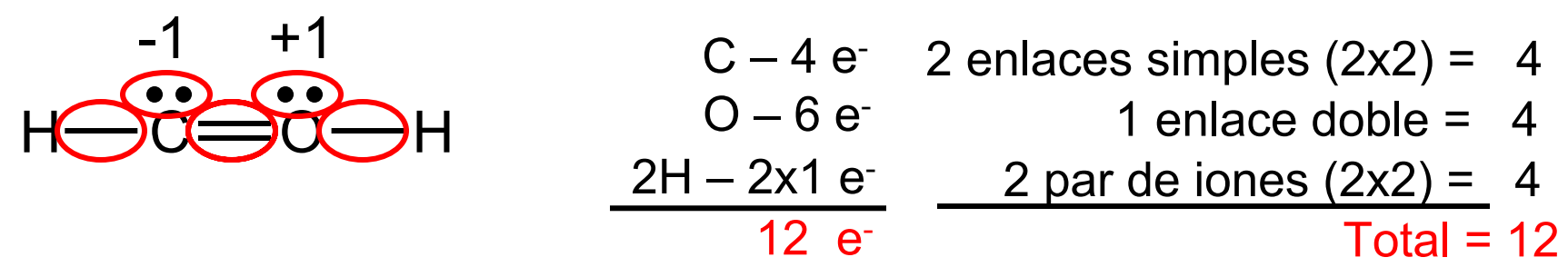

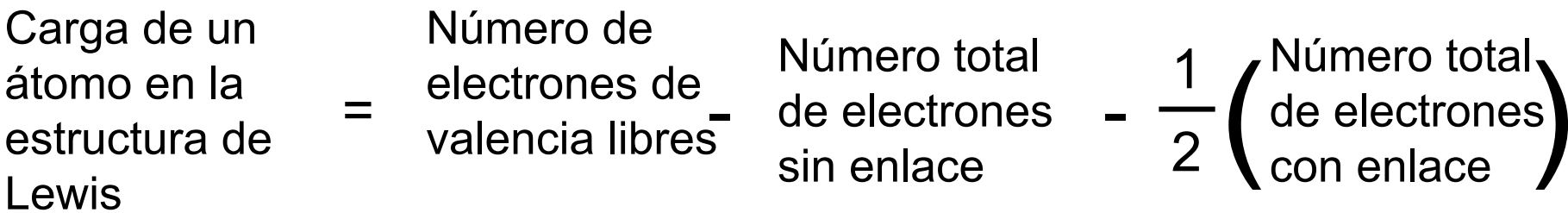

Carga del C = 
$$
4 - 2 - \frac{1}{2} \times 6 = -1
$$

Carga del O =  $6 - 2 - \frac{1}{2} \times 6 = +1$ 

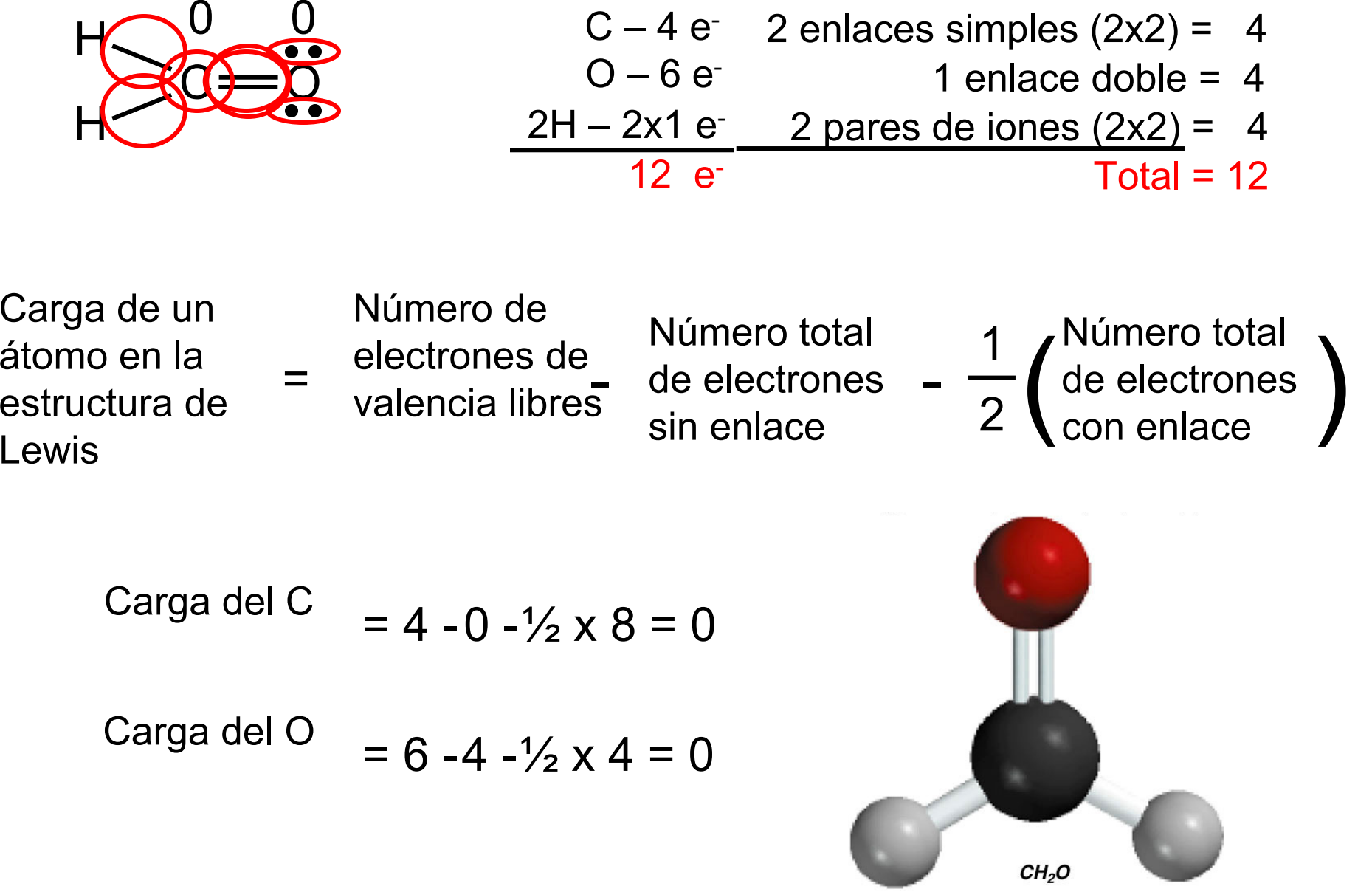

# Carga formal y la estructura de Lewis

- 1. Las moléculas neutras en la estructura de Lewis se colocan en la parte central de la estructura.
- 2. Las estructuras de Lewis con elementos cuya carga es elevada, son menos comunes que aquellas con una carga pequeña.
- 3. En la estructura de Lewis, los átomos cuya carga es negativa, por lo general se colocan con los elementos más electronegativos.

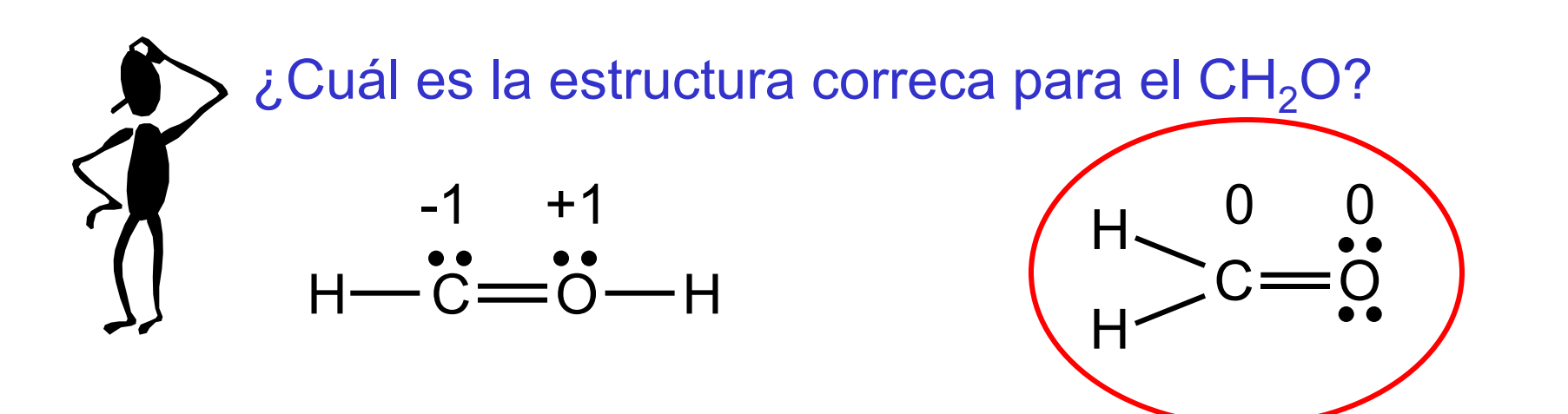

Una *estructura resonante* ocurre cuando dos o más estructuras de Lewis para una misma molécula no pueden ser representadas gráficamente por una sola estructura de Lewis.

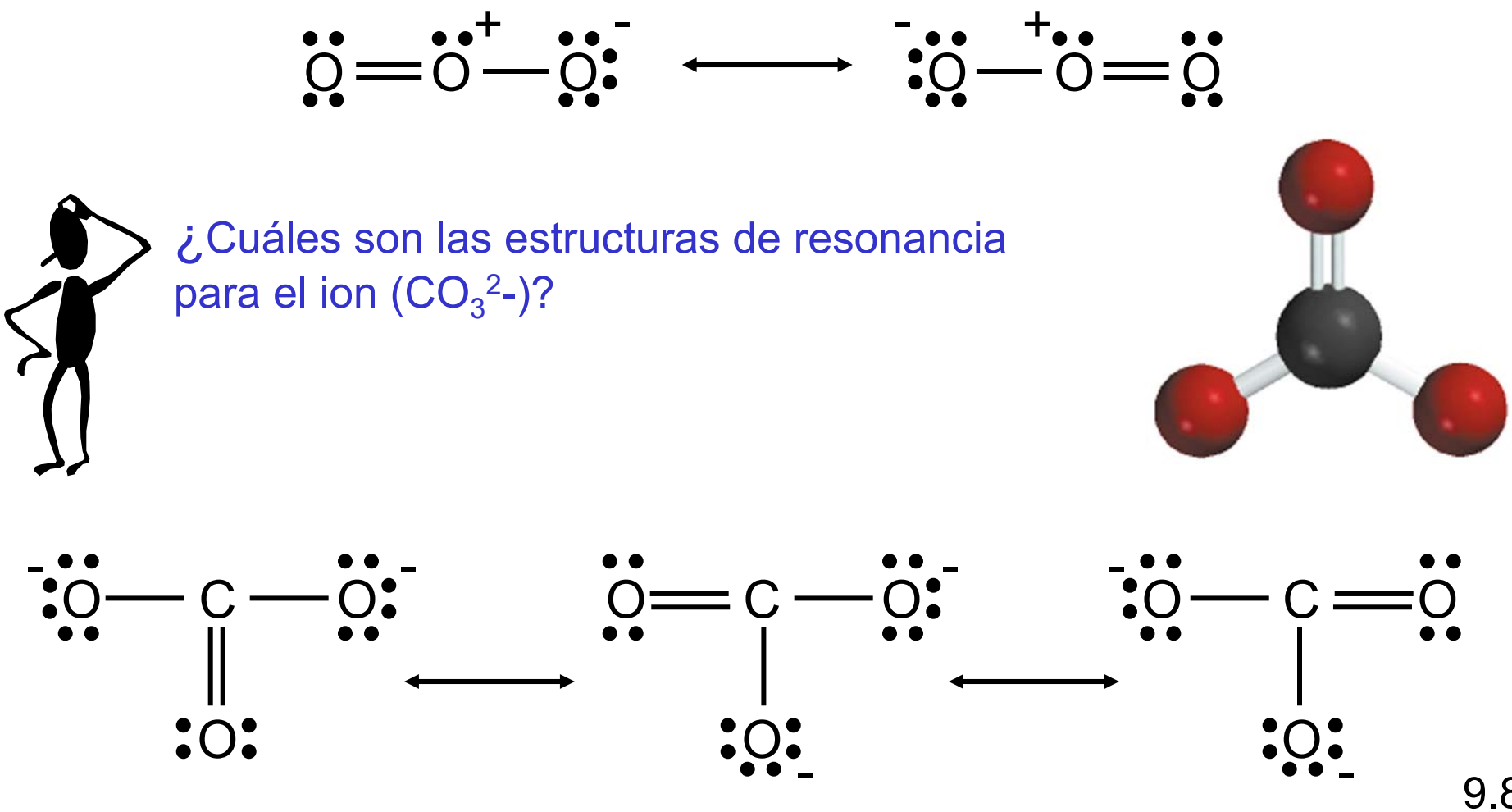

9.8

# Excepciones a la regla el octeto

Octeto incompleto

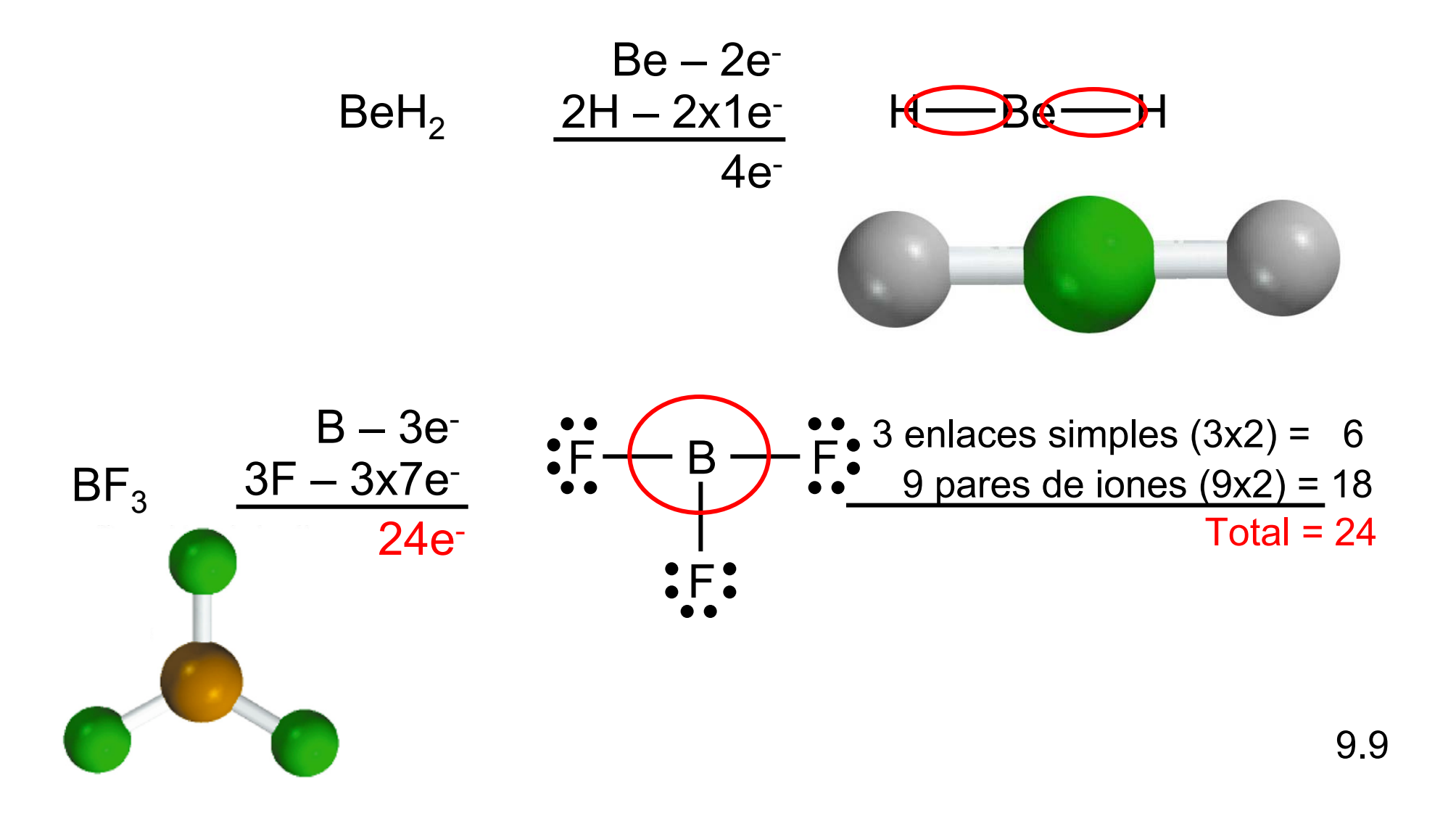

Excepciones de la regla del octeto

Estructuras con electrones impares

$$
\begin{array}{r}\nN-5e \\
\hline\n0-6e \\
\hline\n11e\n\end{array}\n\qquad\n\begin{array}{r}\n\widehat{N} \rightarrow 0 \\
\widehat{N} \rightarrow 0 \\
\hline\n\end{array}
$$

El octeto expandido (un átomo central con un número cuántico n > 2)

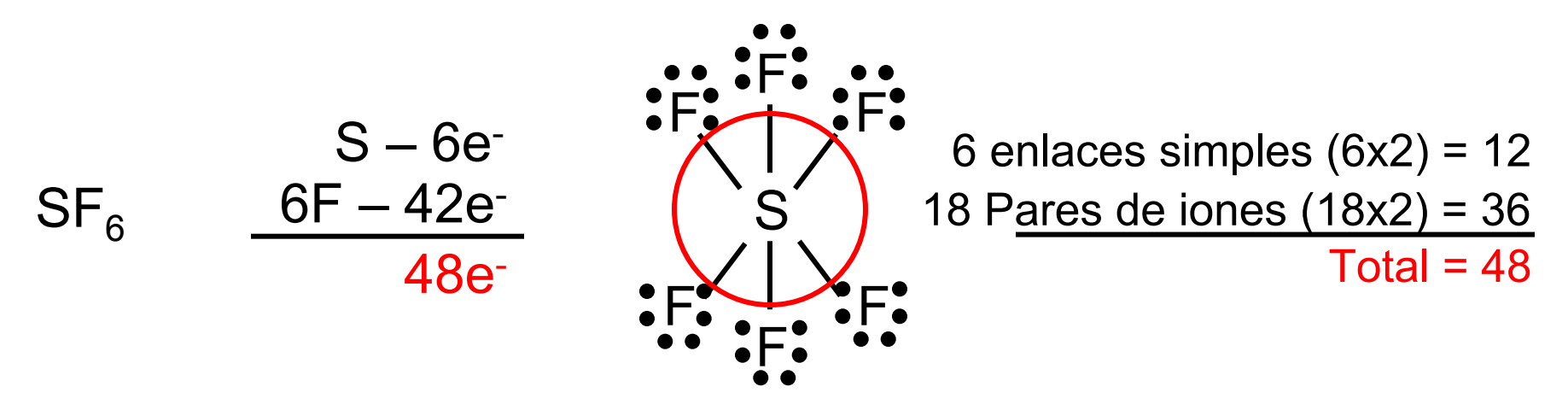

#### **La Química en acción:** Simplemente diga *NO*

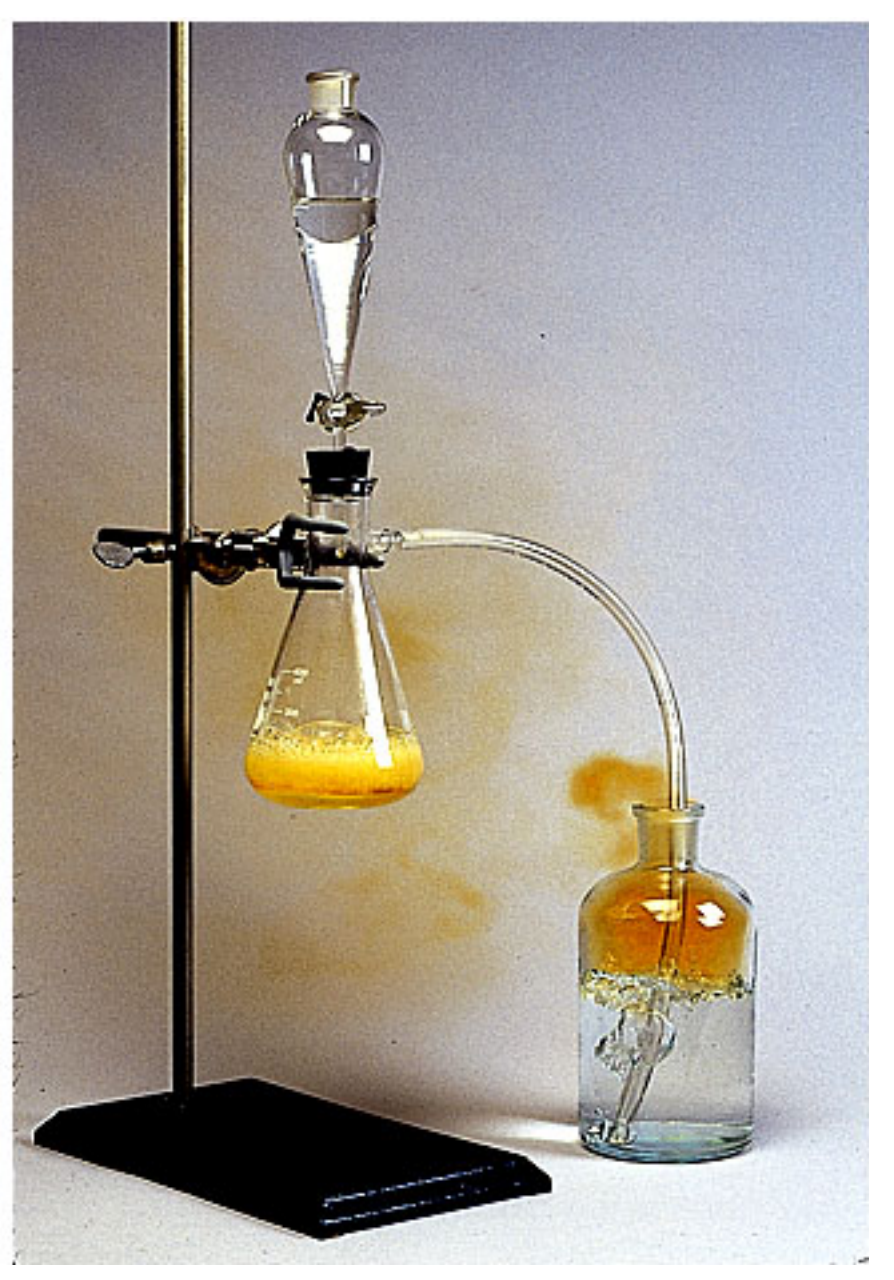

 $NO_2^- (ac) + Fe^{2+} (ac) + 2H^+ (ac)$  —  $\longrightarrow$ NO  $(g)$  + Fe<sup>3+</sup> (*ac*) + H<sub>2</sub>O (*l*)

$$
N_2(g) + O_2(g) \longrightarrow 2NO(g)
$$

Al cambio necesario en la entalpía para romper un enlace en una mol de un compuesto gaseoso se le llama *energía de enlace.*

$$
H_{2(g)} \longrightarrow H_{(g)} + H_{(g)} \quad \Delta H^0 = 436.4 \text{ kJ}
$$
\n
$$
Cl_{2(g)} \longrightarrow Cl_{(g)} + Cl_{(g)} \quad \Delta H^0 = 242.7 \text{ kJ}
$$
\n
$$
HCl_{(g)} \longrightarrow H_{(g)} + Cl_{(g)} \quad \Delta H^0 = 431.9 \text{ kJ}
$$
\n
$$
O_{2(g)} \longrightarrow O_{(g)} + O_{(g)} \quad \Delta H^0 = 498.7 \text{ kJ} \qquad \begin{array}{c}\n\bullet \\
\bullet \\
\bullet \\
\bullet \\
\bullet\n\end{array}
$$
\n
$$
N_{2(g)} \longrightarrow N_{(g)} + N_{(g)} \quad \Delta H^0 = 941.4 \text{ kJ} \qquad \begin{array}{c}\n\bullet \\
\bullet \\
\bullet \\
\bullet \\
\bullet\n\end{array}
$$

Energía de enlace Enlace Sencillo < Enlace Doble < Enlace Triple

#### Energía de enlace para moléculas poliatómicas

$$
H_2O_{(g)} \longrightarrow H_{(g)} + OH_{(g)} \quad \Delta H^0 = 502 \text{ kJ}
$$
\n
$$
OH_{(g)} \longrightarrow H_{(g)} + O_{(g)} \quad \Delta H^0 = 427 \text{ kJ}
$$
\n
$$
\text{Energy of } H = \frac{502 + 427}{2} = 464 \text{ kJ}
$$

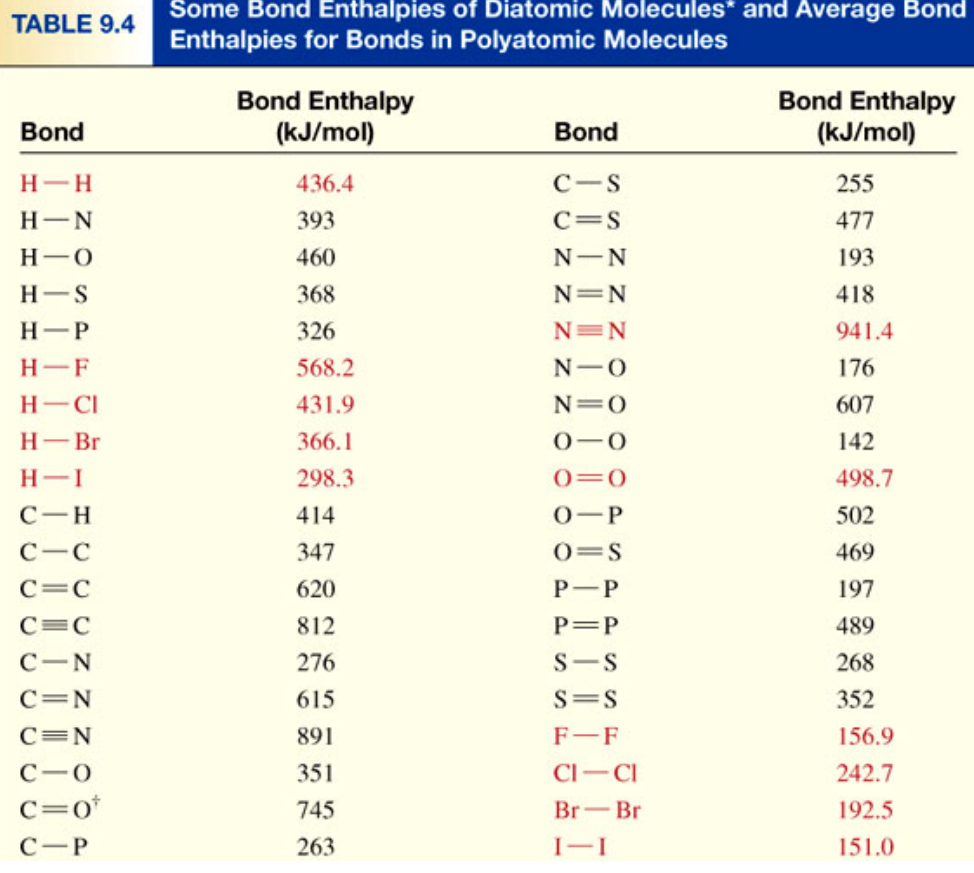

Some Bond Enthalpies of Diatomic Molecules\* and Average Bond

9.10

#### Cambio en la entalpía y energía de enlace

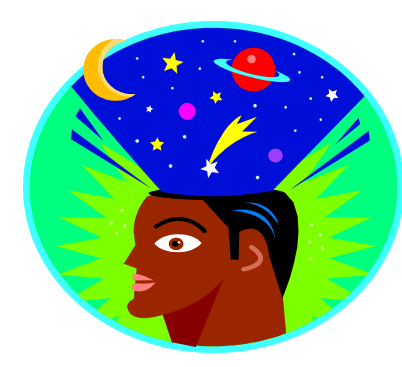

Imagine una reacción que rompa todos los enlaces en los reactantes para poder producir todo tipo de enlaces en los productos.

∆ H  $^0$  = Energía de reactivos – Energía de productos = ΣΔE(reactantes) – ΣΔE(productos)

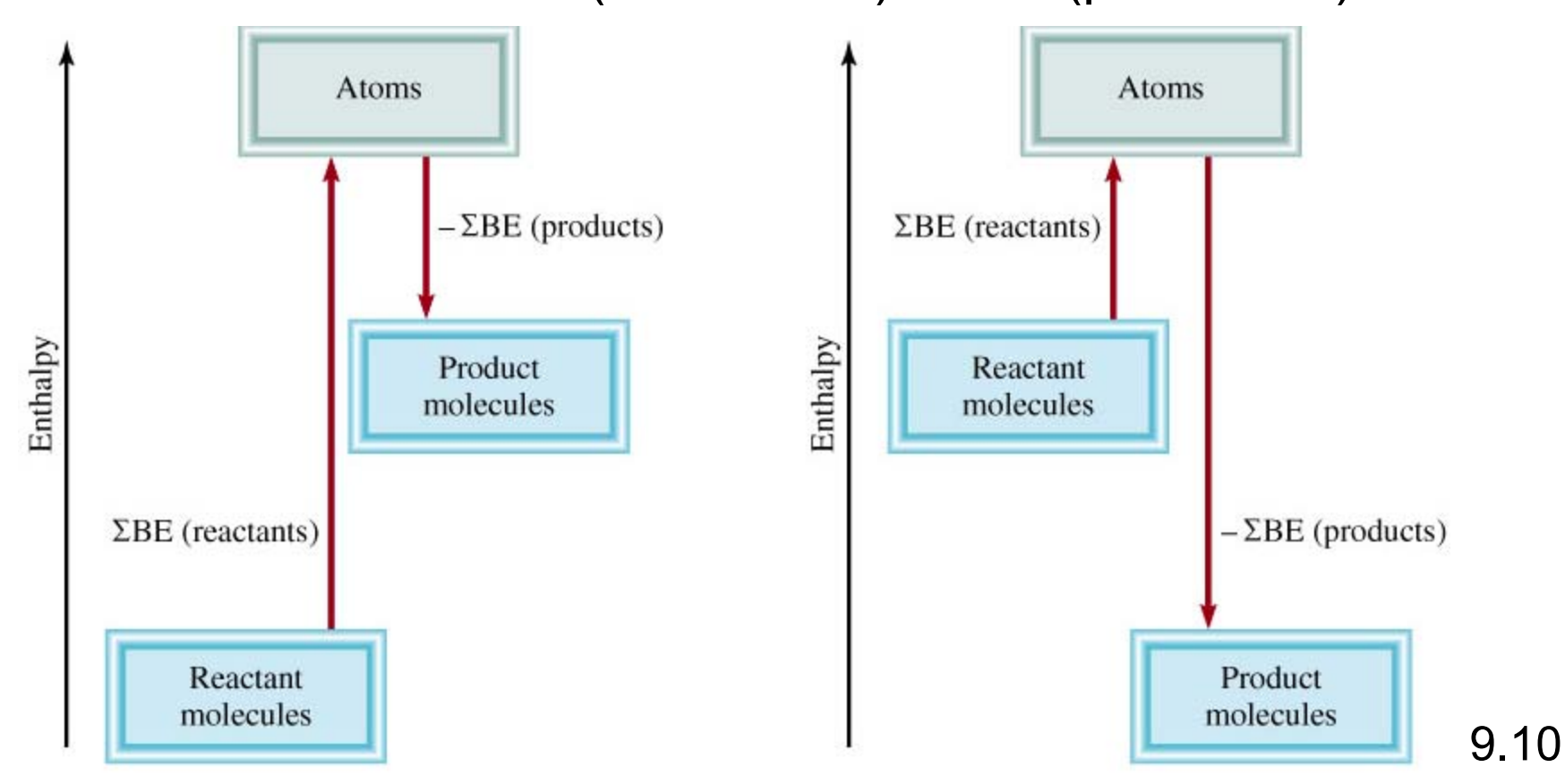

# $\textsf{H}_2^{\phantom{\prime}}\left(g\right)+\textsf{Cl}_2^{\phantom{\prime}}\left(g\right)\longrightarrow$  2HCl  $(g)\qquad$  2H $_2^{\phantom{\prime}}\left(g\right)+\textsf{O}_2^{\phantom{\prime}}\left(g\right)\longrightarrow$  2H $_2\textsf{O}^{\phantom{\prime}}\left(g\right)$

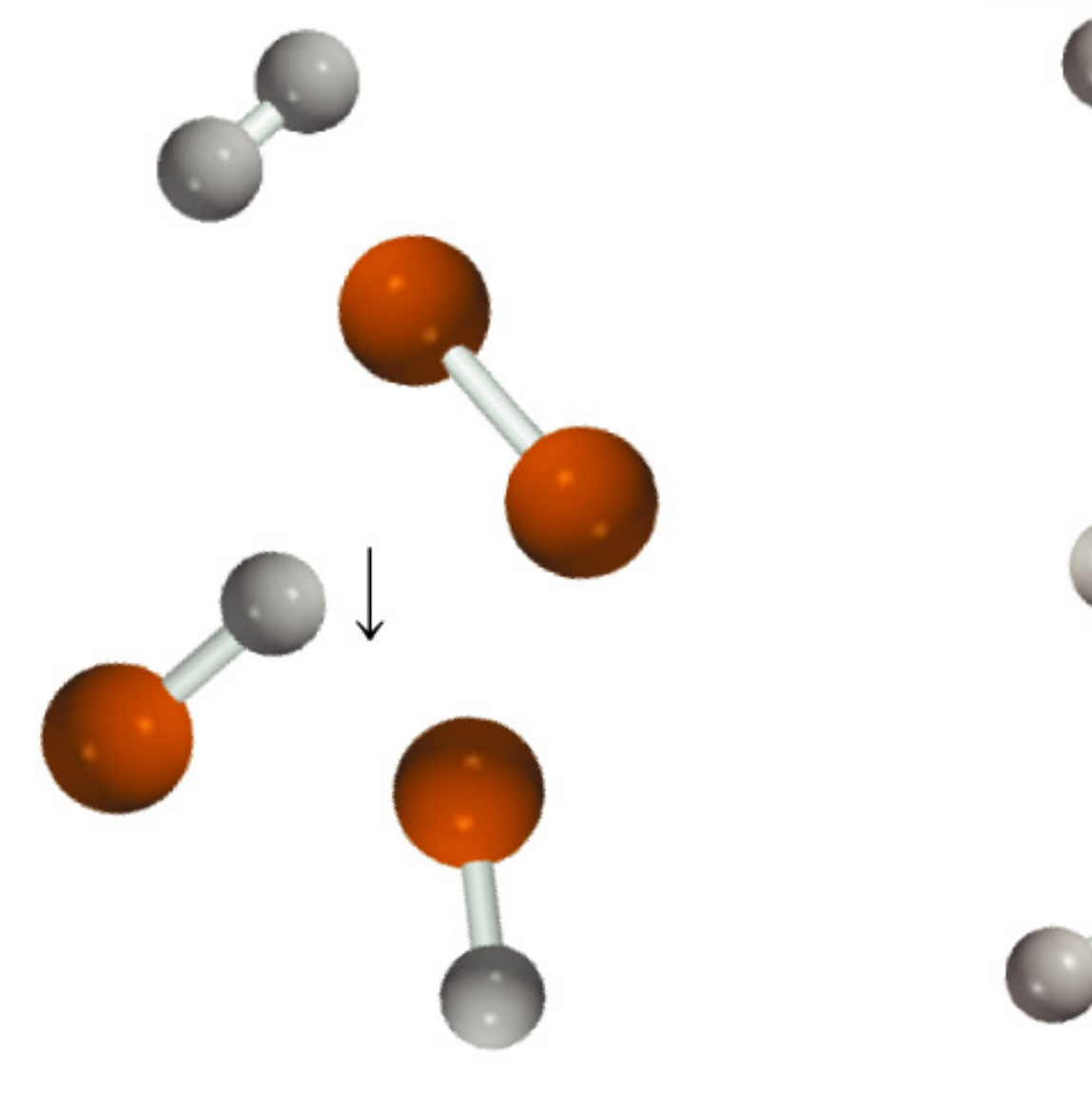

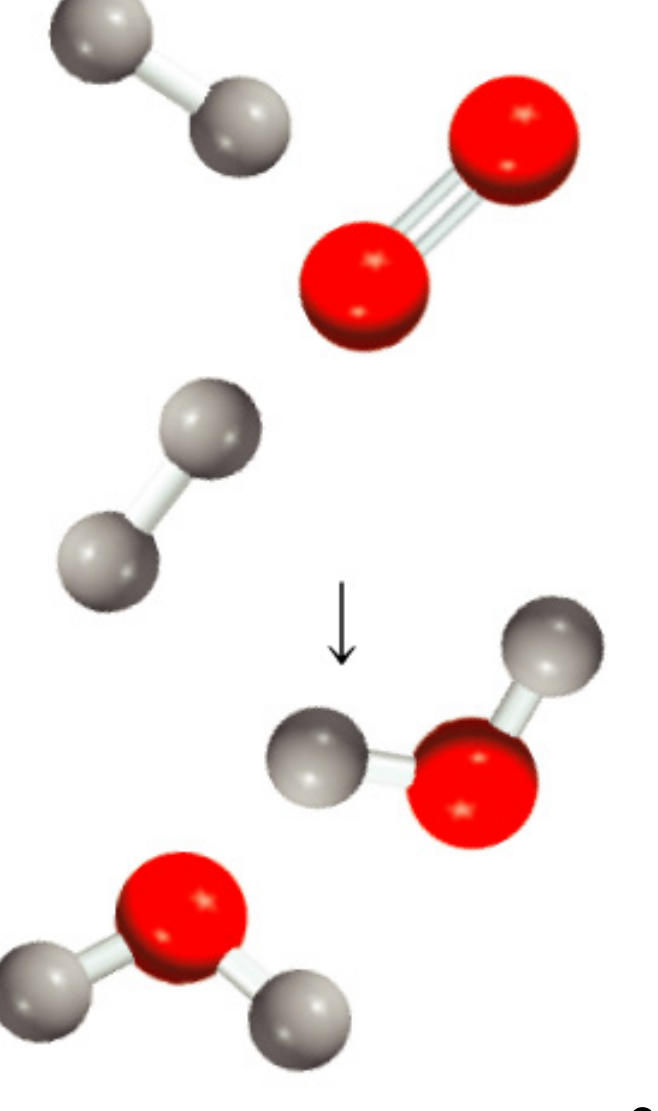

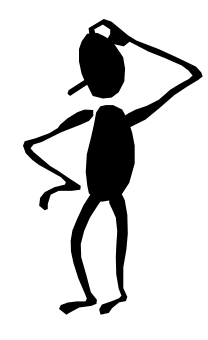

Utilice la energía de enlace para calcular el cambio de entalpía de: H<sub>2 (g)</sub> + F<sub>2 (g)</sub> → 2HF <sub>(g)</sub> ∆ H  $^0$  =  $\Sigma\Delta\mathsf{E}$ (reactantes) –  $\Sigma\Delta\mathsf{E}$ (productos)

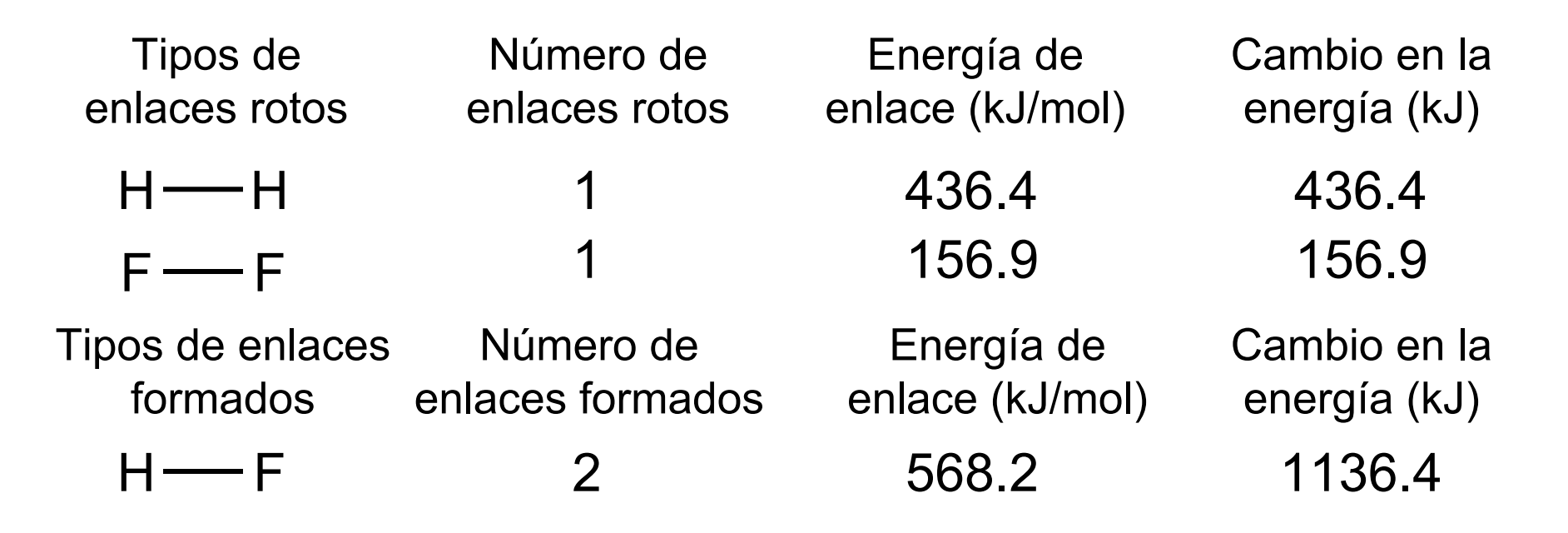

 $\Delta {\sf H^{0}}$  = 436.4 + 156.9  $-$  2 x 568.2 = -543.1 kJ

9.10